Министерство науки и высшего образования Российской Федерации Федеральное государственное бюджетное образовательное учреждение высшего образования «Кубанский государственный университет» Экономический факультет

УТВЕРЖДАЮ: Проректор лю учебной работе, качеству образования - первый проректор Karypob «28» мая 2022 г.

# РАБОЧАЯ ПРОГРАММА ДИСЦИПЛИНЫ

# БІ.В.03 ПЛАНИРОВАНИЕ, ПРОГНОЗИРОВАНИЕ И МАКРОЭКОНОМИЧЕСКИЙ АНАЛИЗ

Направление подготовки/специальности - 38.04.01 Экономика

Направленность (профиль) / специализация - магистерская программа «Экономика и менеджмент»

Форма обучения - очная

Квалификация - магистр

Краснодар 2022

© Economics and Management, www.double-degree.com, 2022

Рабочая программа дисциплины *Планирование, прогнозирование и макроэкономический анализ* составлена в соответствии с федеральным государственным образовательным стандартом высшего образования (ФГОС ВО) по направлению подготовки 38.04.01 «Экономика»

Программу составил(и): Е. А. Журавлева, профессор, д. э. н., доцент А. В. Коваленко, профессор, д. техн. н., доцент

Рабочая программа дисциплины *Планирование, прогнозирование и макроэкономический анализ* утверждена на заседании кафедры маркетинга и торгового дела

протокол № 5 «10» апреля 2022 г. Заведующий кафедрой А. Н. Костецкий

подпись

Утверждена на заседании учебно-методической комиссии экономического факультета протокол № 4 «17» апреля 2022 г. Председатель УМК факультета/института Л. Н. Дробышевская

подпись

Рецензенты:

А. А. Полиди, руководитель направления стратегического консалтинга, старший партнер, ООО «Арка-групп» И. В. Раюшкина, заместитель директора Департамента международных связей КубГУ

### **1 Цели и задачи изучения дисциплины**

## **1.1 Цель освоения дисциплины**

**Цели** изучения дисциплины определены государственным образовательным стандартом высшего образования и соотнесены с общими целями ООП ВО по направлению подготовки 38.04.01 «Экономика», магистерской программой «Экономика и управление», в рамках которой преподается дисциплина.

**Целями** освоения учебной дисциплины «Планирование, прогнозирование и макроэкономический анализ» являются: развитие профессиональных компетенций; приобретение практических навыков планирования, прогнозирования и макроэкономического анализа, реализующих инновационный характер в высшем образовании.

# **1.2 Задачи дисциплины**

## **Задачи дисциплины:**

– актуализация и развитие знаний в области планирования, прогнозирования и макроэкономического анализа;

– применение научных знаний об экономической деятельности в процессе планирования, прогнозирования и макроэкономического анализа;

– проектирование планирования, прогнозирования и макроэкономического анализа;

– развитие навыков планирования, прогнозирования и макроэкономического анализа;

– овладение инновационными технологиями и навыками в области планирования, прогнозирования и макроэкономического анализа.

### **1.3 Место дисциплины в структуре образовательной программы**

Дисциплина «Планирование, прогнозирование и макроэкономический анализ» относится к вариативной части, формируемой участниками образовательного процесса и тесно связана с предметами: «Эконометрическое моделирование», «Введение в исследования», «Экономическая политика», «Мировая экономика», «Современные методы алгоритмизации и программирования», «Общая экономика – международная экономика», «Современные методы статистики», «Международные финансы». Также она направлена на формирование знаний и умений обучающихся проводить планирование, прогнозирование и макроэкономический анализ явлений и процессов, объектов экономической деятельности; обеспечивает способность студентов к теоретико-методологическому анализу проблем планирования, прогнозирования и макроэкономического анализа; формирование компетенций планирования, прогнозирования и макроэкономического анализа. В совокупности изучение этой дисциплины готовит обучаемых как к различным видам практической экономической деятельности, так и к научнотеоретической, исследовательской деятельности.

Изучение данной дисциплины базируется на экономико-математической подготовке студентов, полученной при прохождении ООП бакалавриата, а также на знаниях, полученных в рамках дисциплин экономического и естественнонаучного цикла ООП магистерской программы.

# **1.4 Перечень планируемых результатов обучения по дисциплине, соотнесенных с планируемыми результатами освоения образовательной программы**

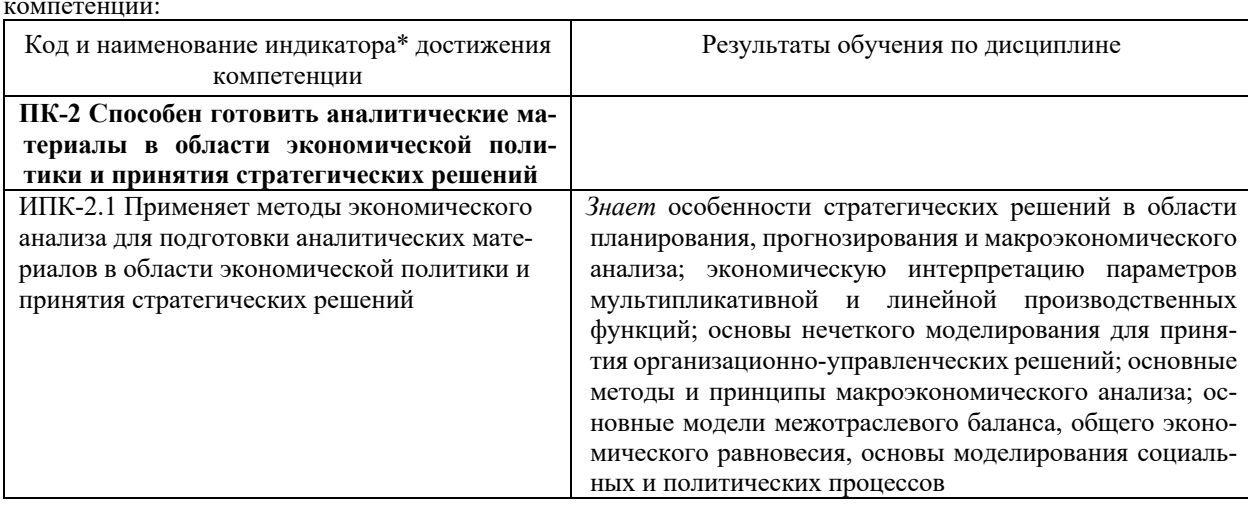

Изучение данной учебной дисциплины направлено на формирование у обучающихся следующих компетенций:

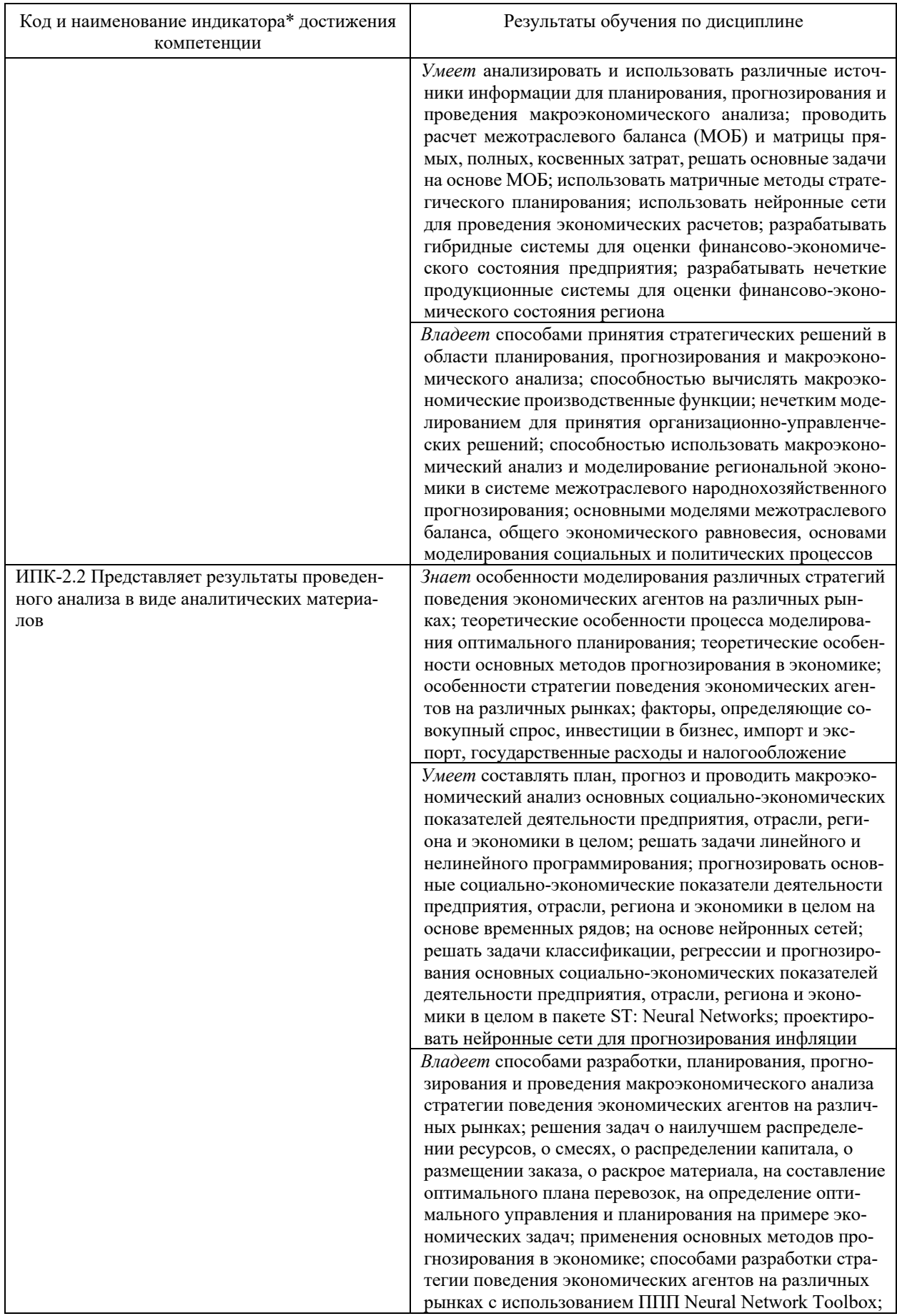

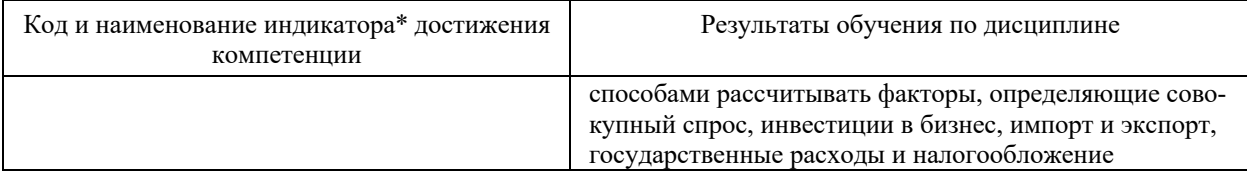

Результаты обучения по дисциплине достигаются в рамках осуществления всех видов контактной и самостоятельной работы обучающихся в соответствии с утвержденным учебным планом.

Индикаторы достижения компетенций считаются сформированными при достижении соответствующих им результатов обучения.

## **2. Структура и содержание дисциплины**

## **2.1 Распределение трудоёмкости дисциплины по видам работ**

Общая трудоёмкость дисциплины составляет 5 зач. ед. (180 часа), их распределение по видам работ представлено в таблице*.*

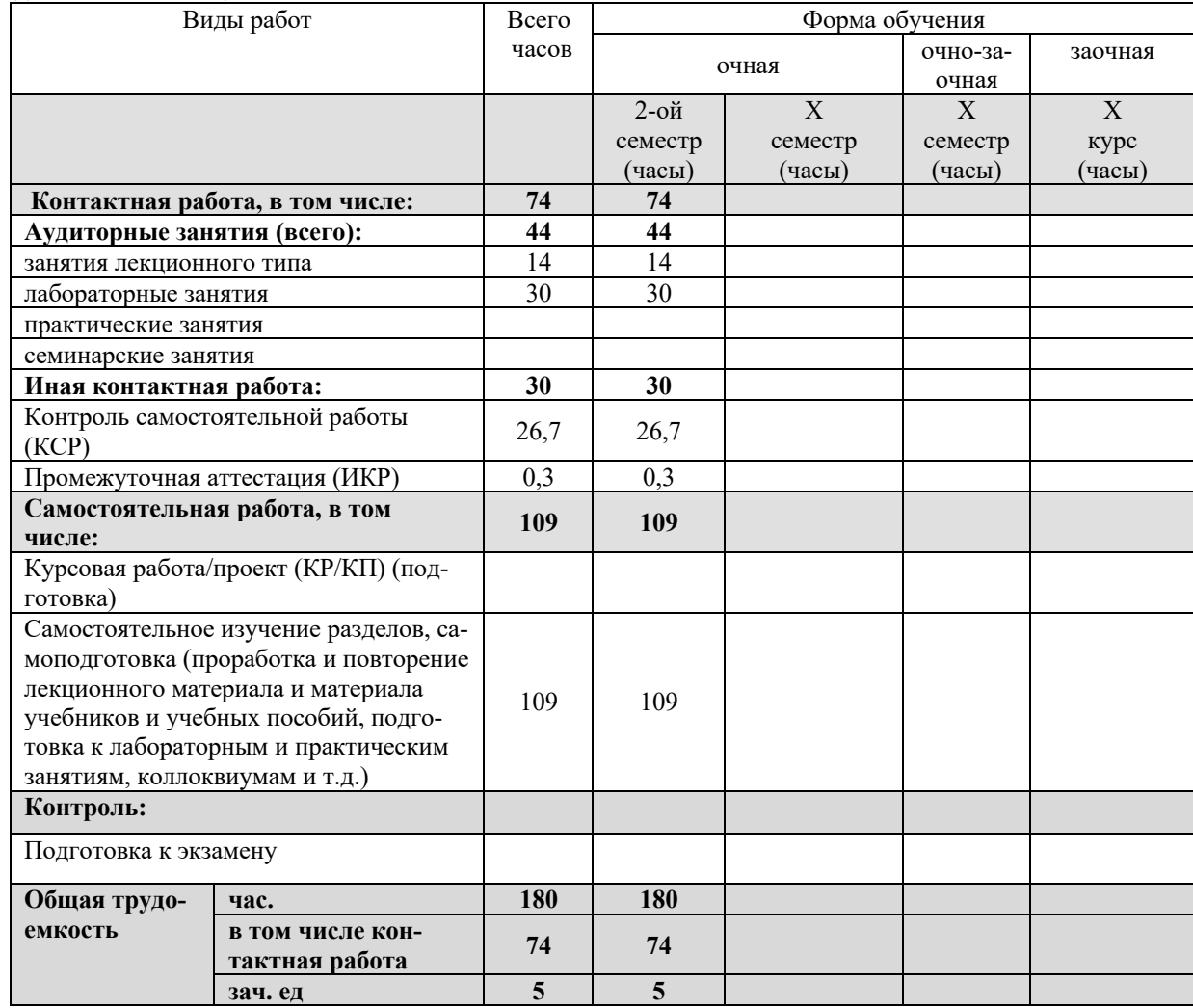

## **2.2 Структура дисциплины:**

Распределение видов учебной работы и их трудоемкости по темам дисциплины. Темы дисциплины, изучаемые во 2-ом семестре *(очная форма обучения)*

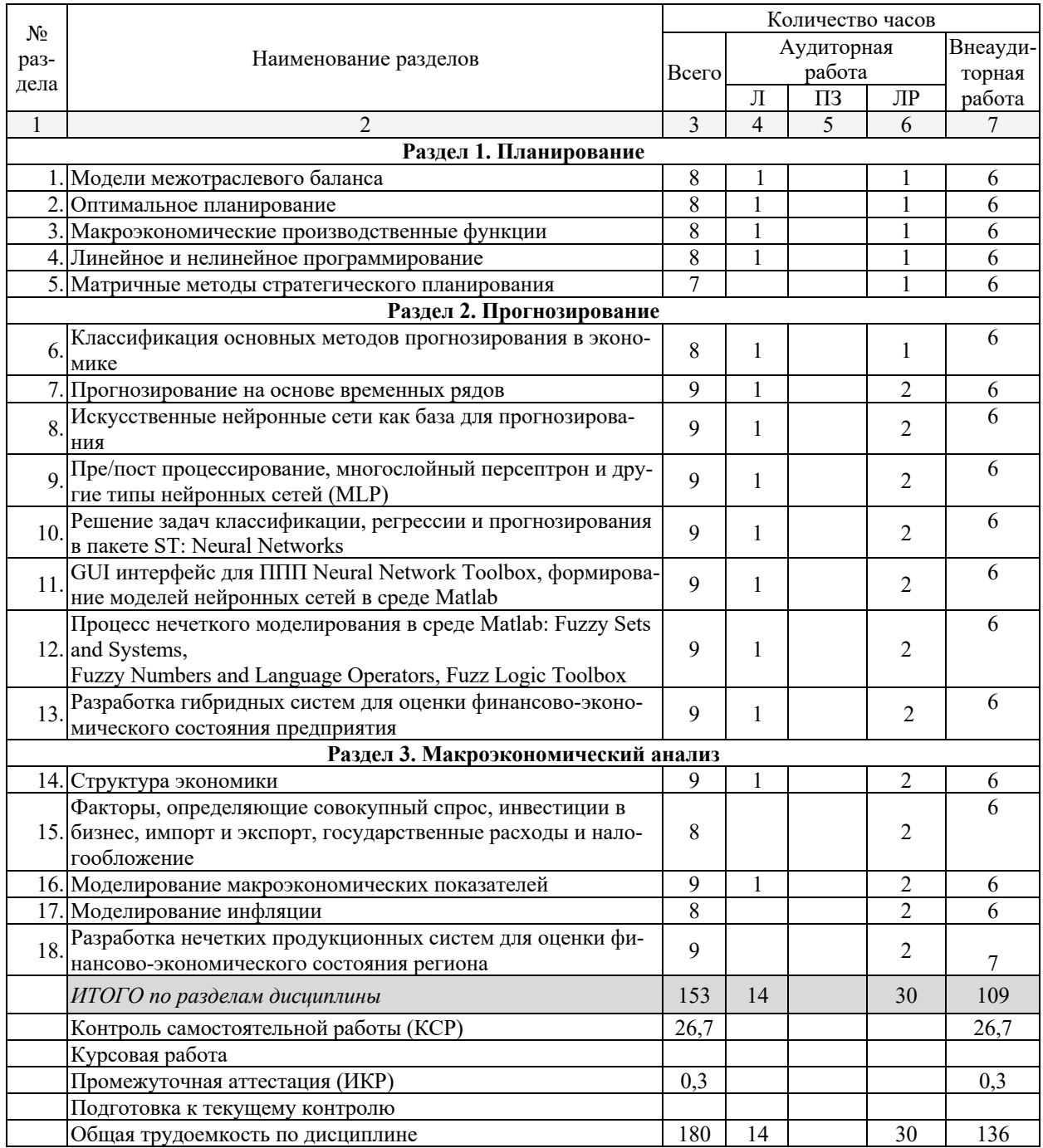

# **2.3 Содержание разделов дисциплины**

# **2.3.1 Занятия лекционного типа**

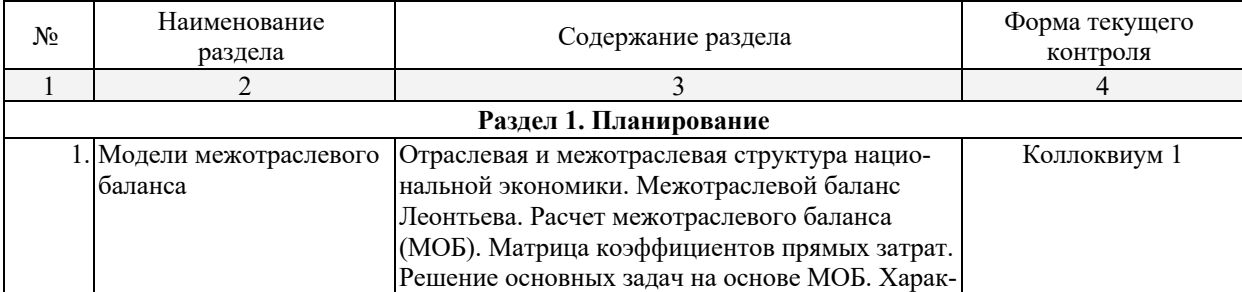

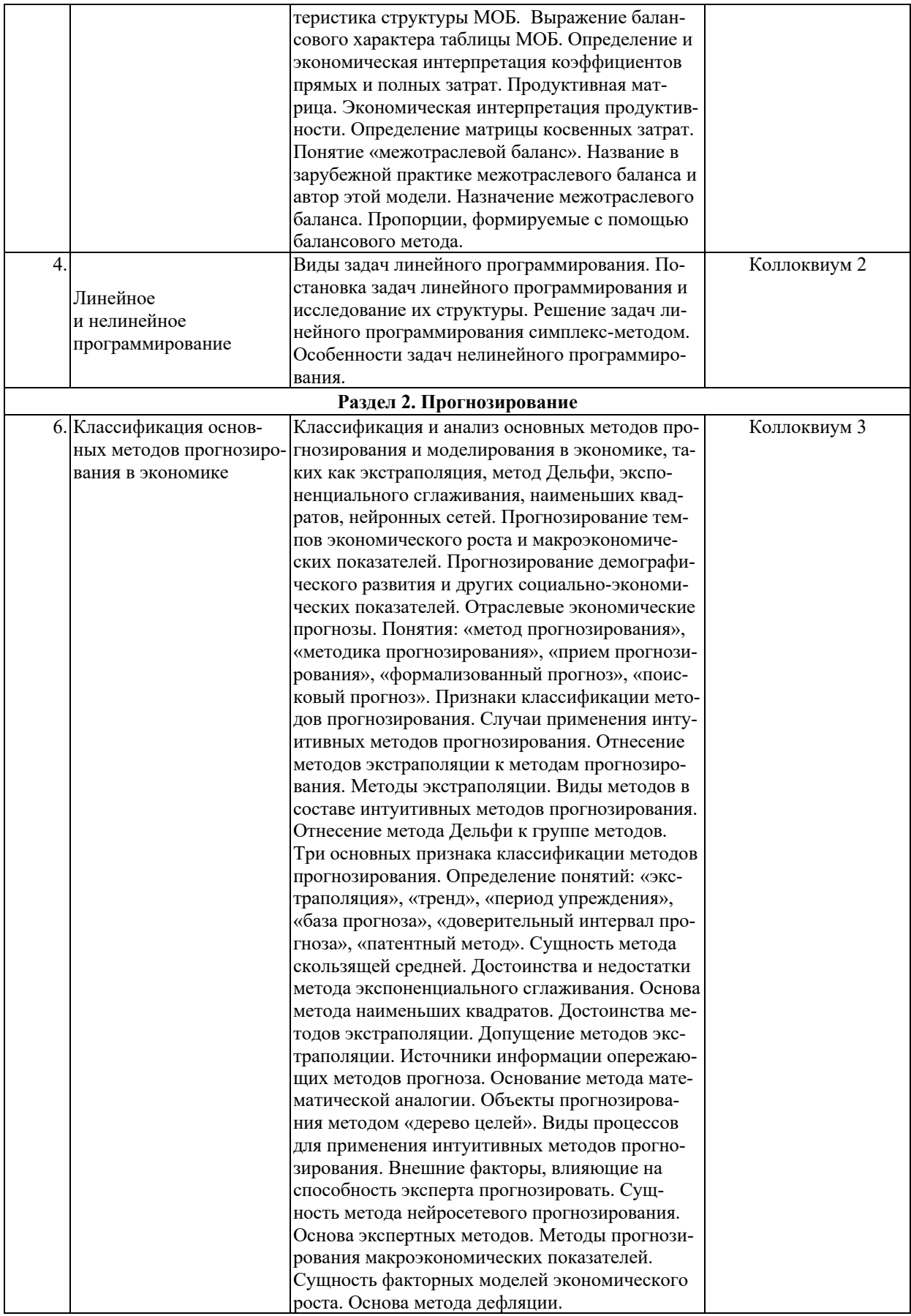

Ó Е. А. Журавлева, А. В. Коваленко Economics and Management, www.double-degree.com, 2022

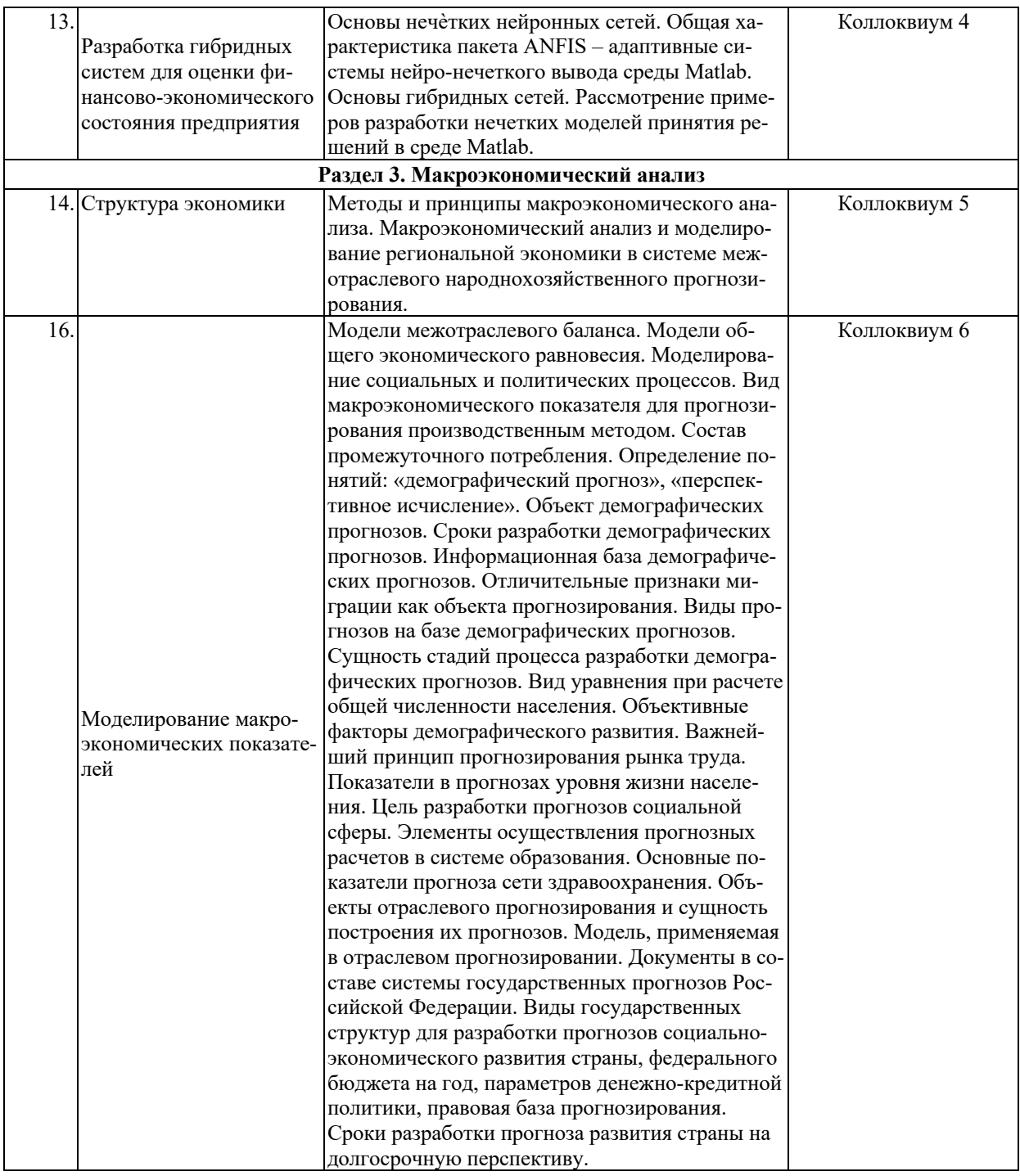

# **2.3.2 Занятия семинарского типа (практические / семинарские занятия/ лабораторные работы)**

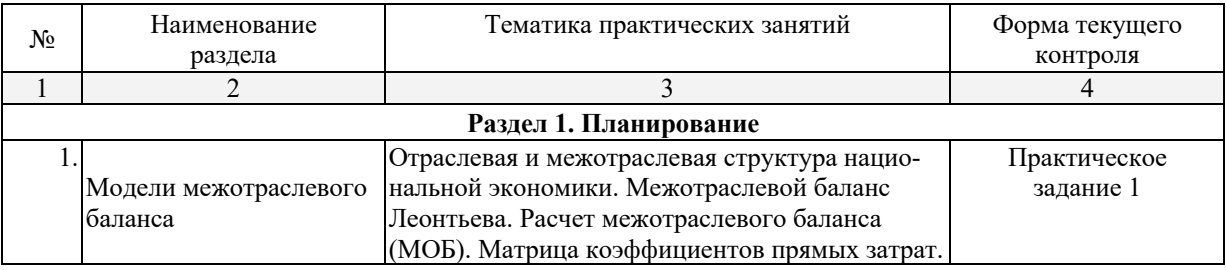

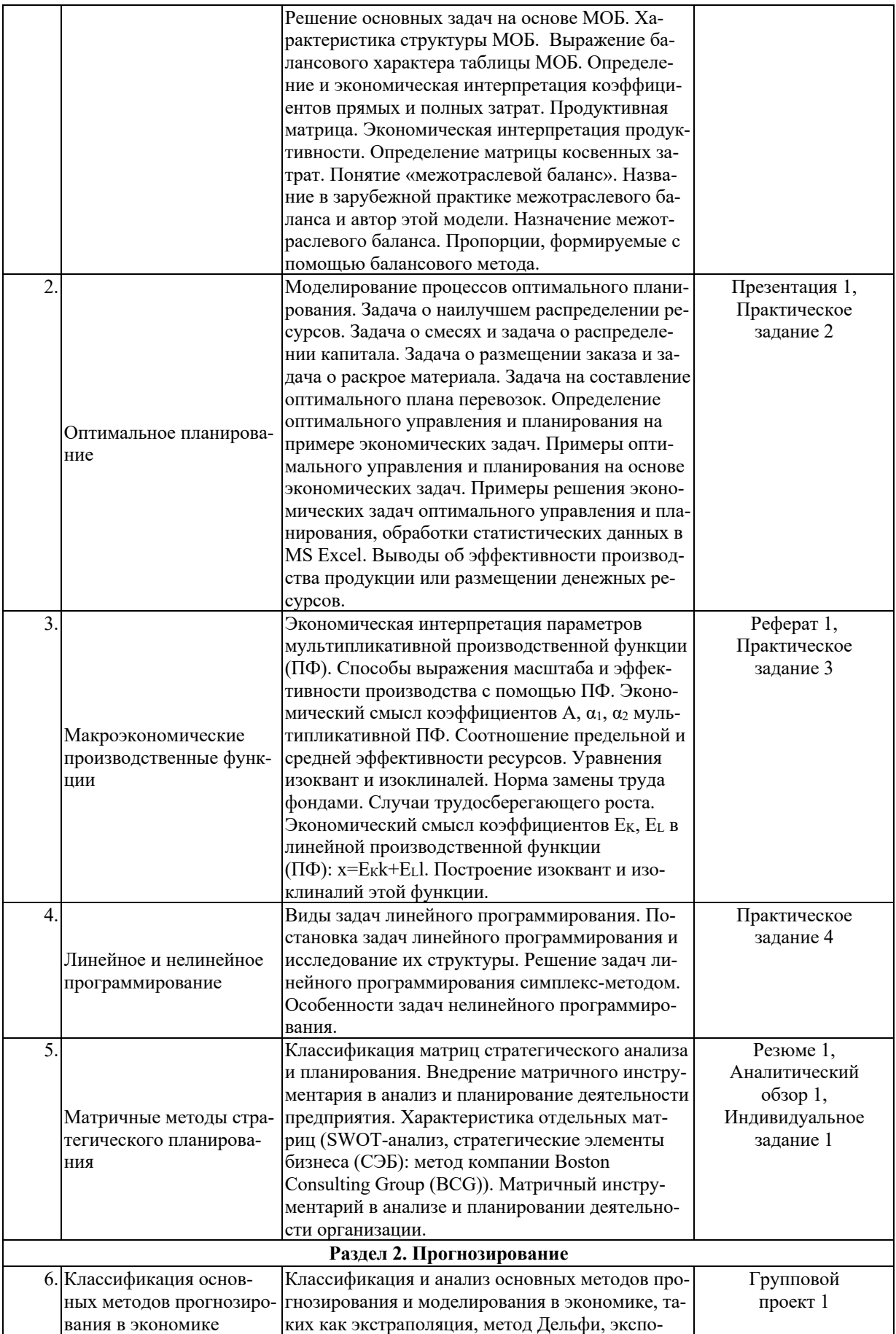

Ó Е. А. Журавлева, А. В. Коваленко Economics and Management, www.double-degree.com, 2022

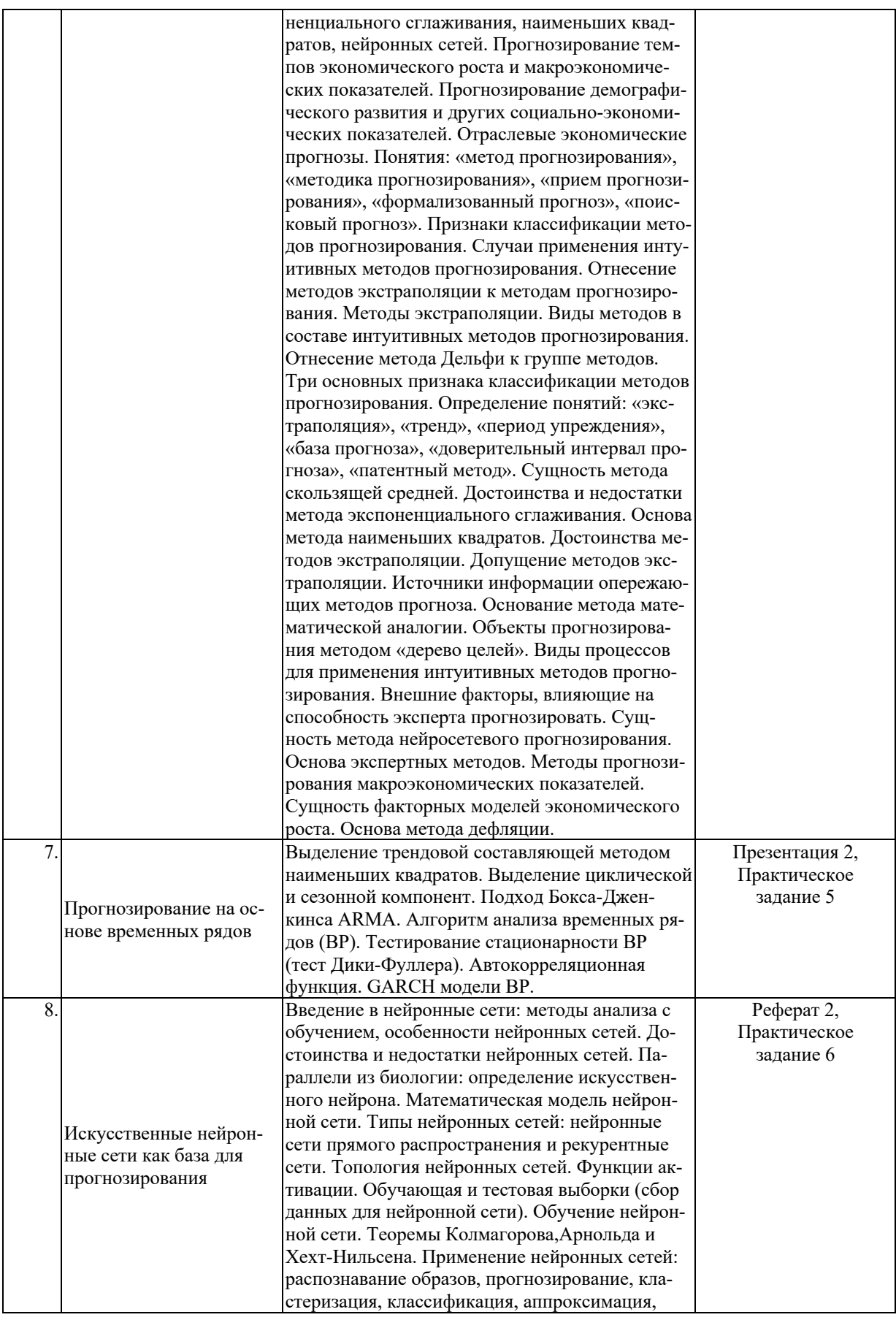

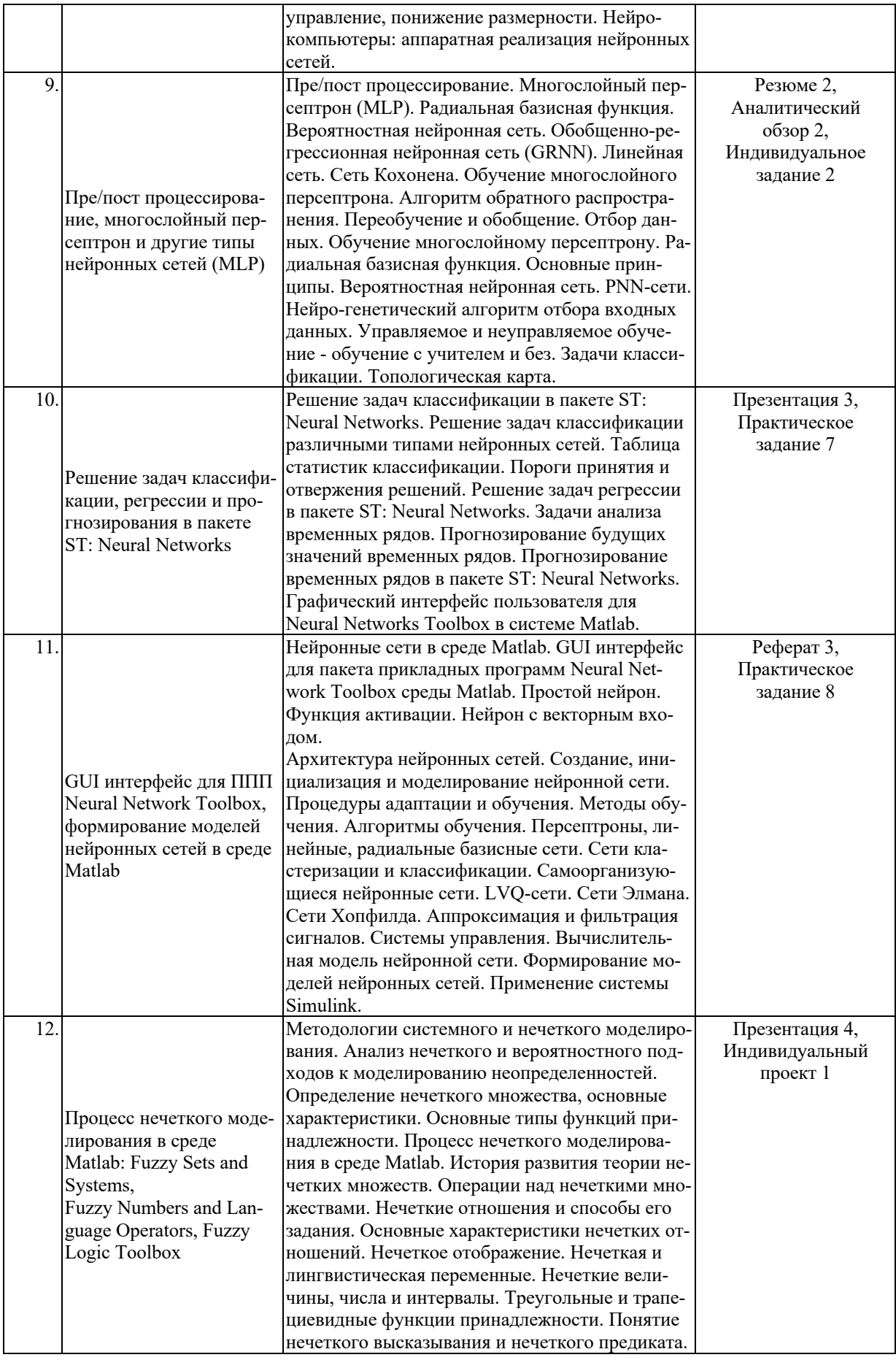

Ó Е. А. Журавлева, А. В. Коваленко Economics and Management, www.double-degree.com, 2022

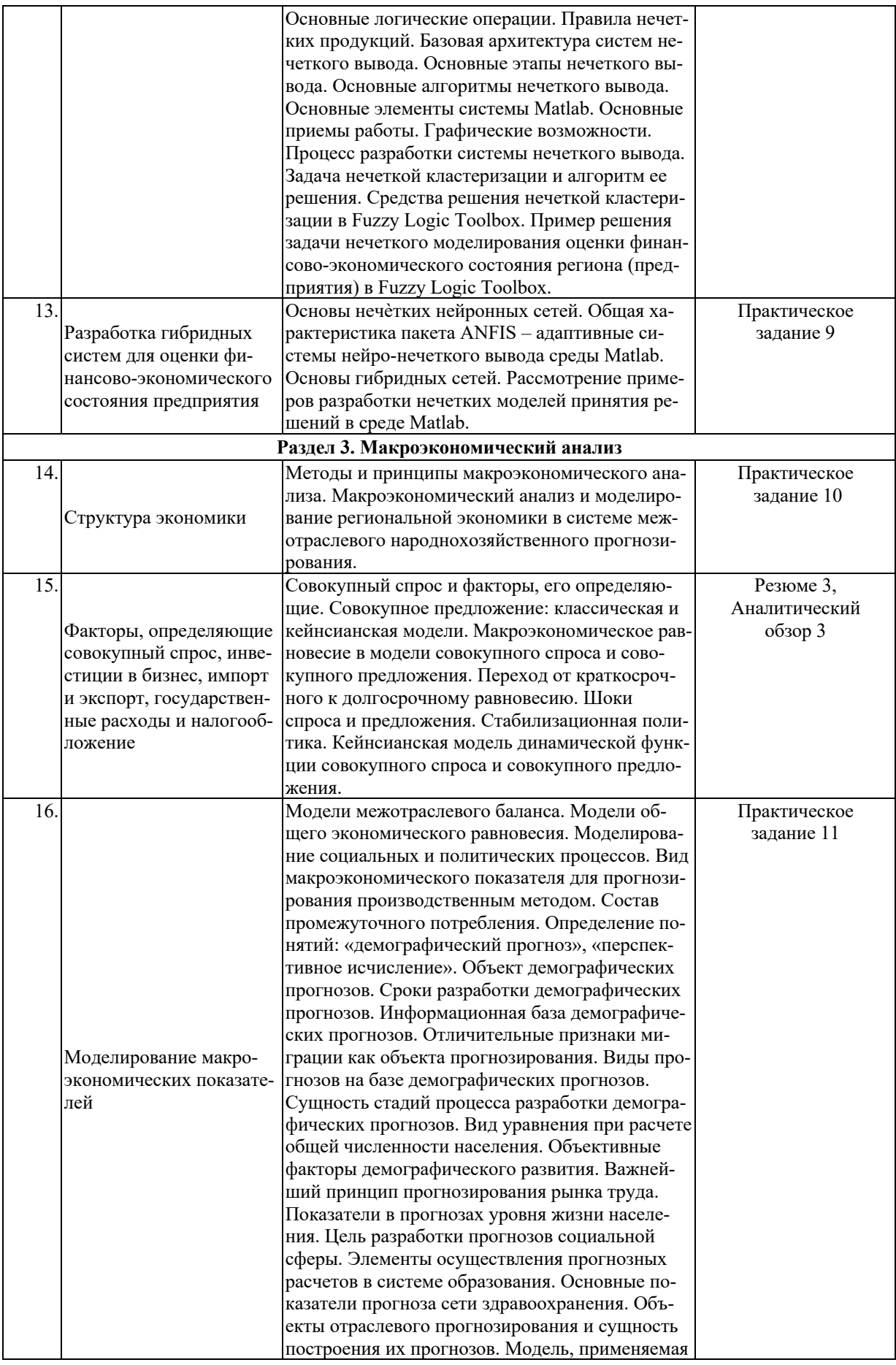

Ó Е. А. Журавлева, А. В. Коваленко Economics and Management, www.double-degree.com, 2022

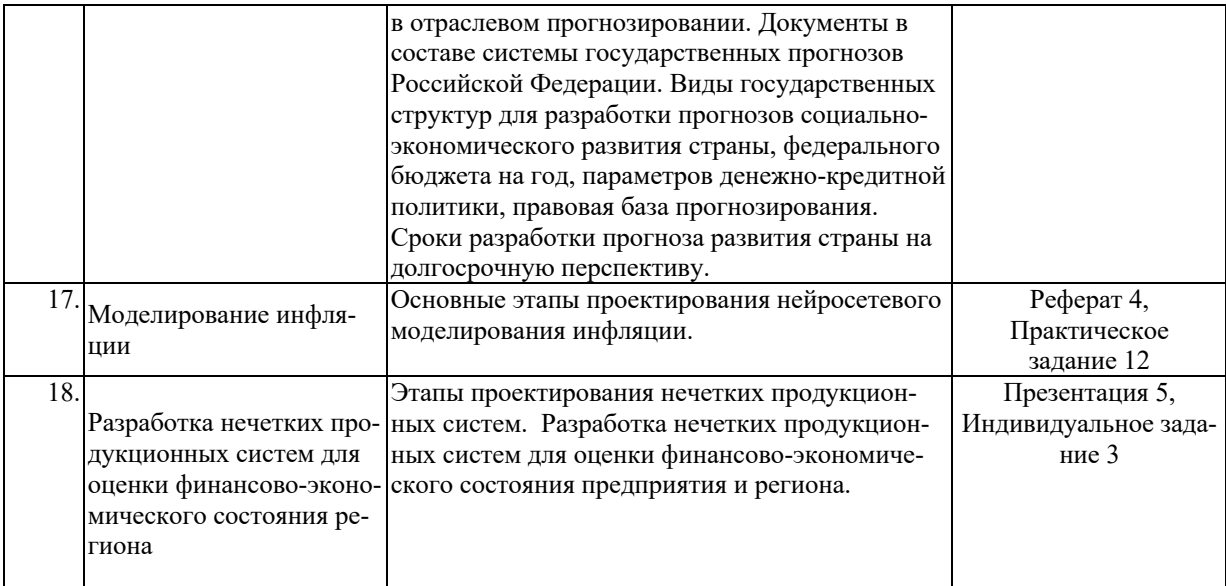

# **2.3.3 Примерная тематика курсовых работ**

*Курсовые работы не предусмотрены.*

# **2.4 Перечень учебно-методического обеспечения для самостоятельной работы обучающихся по дисциплине**

Целями самостоятельной работы студента является углубление знаний, полученных в результате аудиторных занятий, выработка навыков самостоятельной работы, закрепление опыта и знаний, полученных во время практических занятий.

Под самостоятельной работой понимается совокупность всей самостоятельной деятельности студентов как в учебной аудитории, так и вне ее, в контакте с преподавателем и в его отсутствие.

Аудиторная самостоятельная работа осуществляется в форме контрольных и самостоятельных работ на занятиях (контроль знаний основных терминов и понятий курса, решение учебных задач), внеаудиторная самостоятельная работа осуществляется в следующих формах:

- подготовка к практическим занятиям;
- выполнение домашних индивидуальных заданий;
- подготовка к опросам по основным терминам и понятиям курса;
- подготовка и защита презентаций по отдельным темам курса;
- решение практических заданий;
- написание группового проекта.

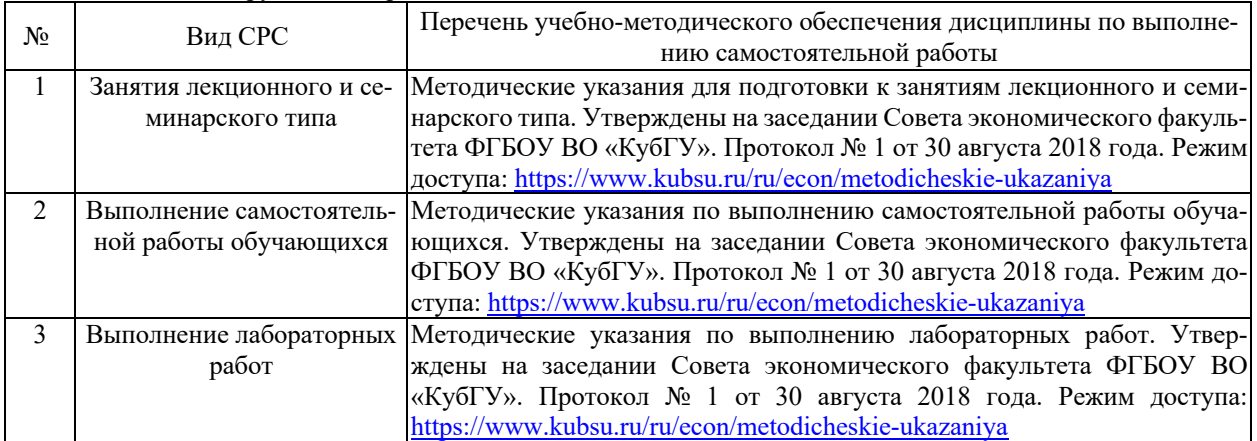

Учебно-методические материалы для самостоятельной работы обучающихся из числа инвалидов и лиц с ограниченными возможностями здоровья (ОВЗ) предоставляются в формах, адаптированных к ограничениям их здоровья и восприятия информации:

Для лиц с нарушениями зрения:

– в печатной форме увеличенным шрифтом,

– в форме электронного документа,

- в форме аудиофайла,
- в печатной форме на языке Брайля.

Для лиц с нарушениями слуха:

– в печатной форме,

– в форме электронного документа.

- Для лиц с нарушениями опорно-двигательного аппарата:
- в печатной форме,
- в форме электронного документа,
- в форме аудиофайла.

### **3. Образовательные технологии**

В ходе изучения дисциплины предусмотрено использование следующих образовательных технологий: лекции, проблемное обучение, модульная технология, подготовка письменных аналитических работ, самостоятельная работа студентов.

Компетентностный подход в рамках преподавания дисциплины реализуется в использовании интерактивных технологий и активных методов (проектных методик, мозгового штурма, разбора конкретных ситуаций, анализа педагогических задач, педагогического эксперимента, иных форм) в сочетании с внеаудиторной работой.

Информационные технологии, применяемые при изучении дисциплины: использование информационных ресурсов, доступных в информационно-телекоммуникационной сети Интернет.

Адаптивные образовательные технологии, применяемые при изучении дисциплины – для лиц с ограниченными возможностями здоровья предусмотрена организация консультаций с использованием электронной почты.

С точки зрения применяемых методов используются как традиционные информационно-объяснительные лекции, так и интерактивная подача материала с мультимедийной системой. Компьютерные технологии, в данном случае, обеспечивают возможность разнопланового отображения алгоритмов и демонстрационного материала. Такое сочетание позволяет оптимально использовать отведенное время и раскрывать логику, содержание дисциплины. Лекции представляют собой систематические обзоры нечетких и нейросетевых технологий с подачей материала в виде презентаций.

*Практическое занятие* позволяет научить студента применять теоретические знания при решении и исследовании конкретных задач. Практические занятия проводятся в компьютерных классах, при этом применяется работа в группах. Подход разбора конкретных ситуаций широко используется как преподавателем, так и студентами при проведении анализа результатов самостоятельной работы. Это обусловлено тем, что в процессе исследования часто встречаются задачи, для которых единых подходов не существует. Каждая конкретная задача при своем исследовании имеет множество подходов, а это требует разбора и оценки целой совокупности конкретных ситуаций.

*Коллоквиум* представляет собой проводимый по инициативе преподавателя промежуточный миниэкзамен для проверки знаний, полученных на лекционных занятиях, а также расширение проблематики в рамках дополнительных вопросов, имеющий целью оценить текущий уровень знаний студентов. В ходе коллоквиума могут также проверяться проекты, рефераты и другие письменные работы учащихся. Оценка, полученная на коллоквиуме, может влиять на оценку на основном экзамене.

*Практическое задание –* студент показывает свои модели планирования, прогнозирования и макроэкономического анализа и их программное решение преподавателю, отвечает на дополнительные вопросы.

Необходимо продемонстрировать умение работать с массивами экономических данных, применяя компьютерные программы Matlab и STATISTICA Neural Network, пособия для студентов в Интернет и библиотеке КубГУ.

*Презентация* **–** это документ или комплект документов, предназначенный для представления определённой темы дисциплины c применением редактора MS Power Point. Цель презентации — донести до аудитории полноценную информацию об объекте презентации в удобной форме. Презентация может представлять собой сочетание текста, гипертекстовых ссылок, компьютерной анимации, графики, видео, музыки и звукового ряда (но не обязательно всё вместе), которые организованы в единую среду. Кроме того, презентация имеет сюжет, сценарий и структуру, организованную для удобного восприятия информации. Отличительной особенностью презентации является её интерактивность, то есть создаваемая для пользователя возможность взаимодействия через элементы управления.

*Реферат* **–** доклад по определённой теме, в котором собрана информация из нескольких источников. Рефераты могут являться изложением содержания научной работы, статьи и т. п. Для написания реферата необходимо подобрать литературу.

*Индивидуальные задания проектного типа* связаны с настоящей или будущей профессиональной

деятельностью магистранта. В этом качестве могут использоваться:

– задания на проведение микроисследований (составление отчета и проведение эконометрического анализа конкретного примера, наблюдение за качественными характеристиками процессов оценки, опрос экспертов);

– задания на разработку сопоставительных анализов эконометрического моделирования типовых задач разными методами;

– задания на разработку проектной документации при проведении эконометрического моделирования конкретной задачи.

*Резюме* **–** письменный или устный доклад, содержащий краткое (итоговое) изложение определённой темы дисциплины.

*Аналитический обзор* **–** предполагает использование множества взаимосвязанных и взаимно-дополняющих методов, в том числе:

– доклад по материалам статьи (исследования);

– проблемная микролекция – лекционная форма, в которой процесс обучения студентов приближен к поисковой, исследовательской деятельности;

– «круглый стол», ориентированный на выработку умений обсуждать проблемы, обосновывать предполагаемые решения, отстаивать свои убеждения.

*Групповой проект* **–** ориентирован на выработку умений обсуждения проблемы и обоснования ее решения, предполагает использование метода «мозговой штурм», актуализирующего организацию коллективной мыслительной деятельности по поиску нетрадиционных путей и способов решения конкретной проблемы.

*Индивидуальный проект –* представляет исследование, выполняемое обучающимся в рамках одной или нескольких тем с целью приобретения навыков самостоятельного освоения содержания и методов избранных областей знаний по дисциплине или видов деятельности по эконометрическому моделированию, применения приобретенных навыков при решении практических задач и экономических проблем.

Для лиц с ограниченными возможностями здоровья предусмотрена организация консультаций с использованием электронной почты.

#### **4. Оценочные средства для текущего контроля успеваемости и промежуточной аттестации**

#### **4.1 Фонд оценочных средств для проведения для проведения текущего контроля**

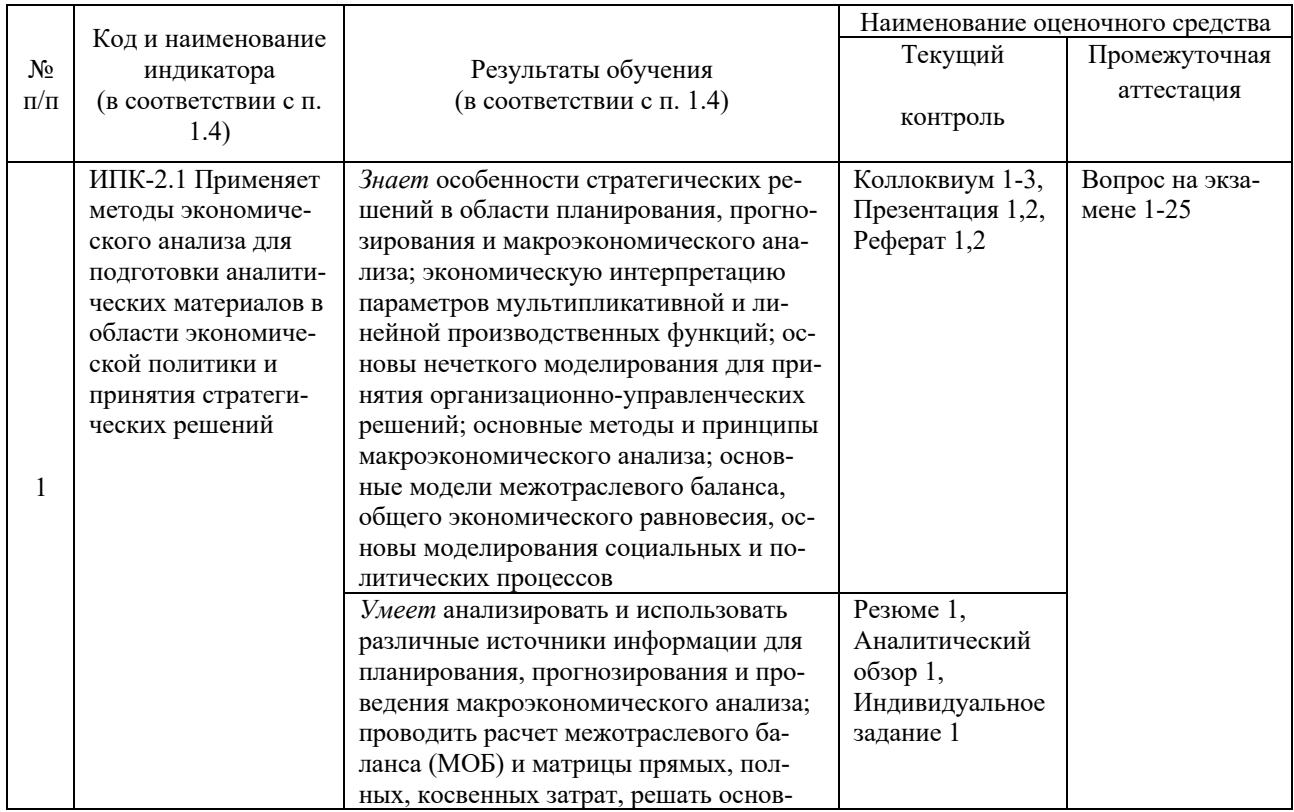

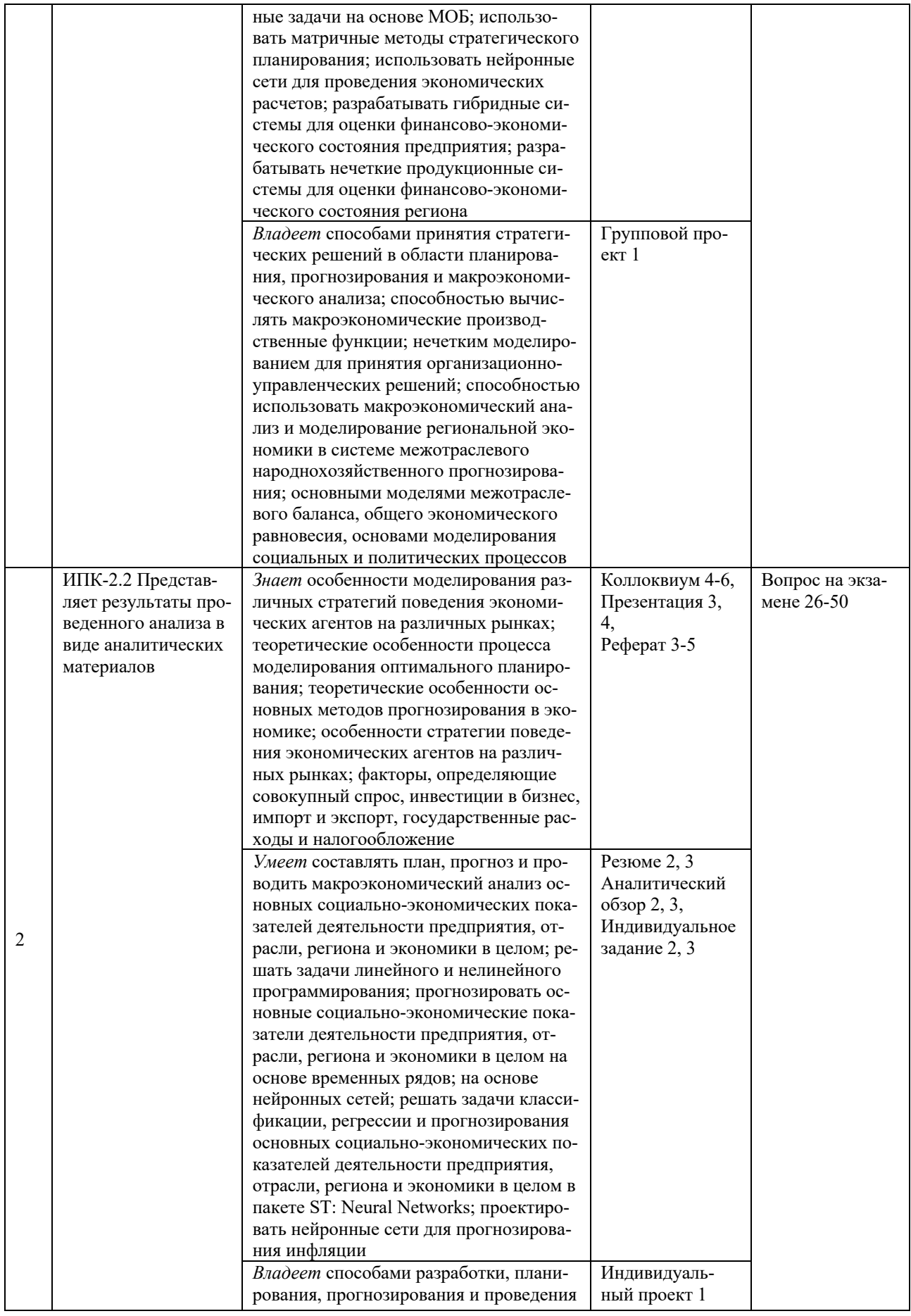

Ó Е. А. Журавлева, А. В. Коваленко Economics and Management, www.double-degree.com, 2022

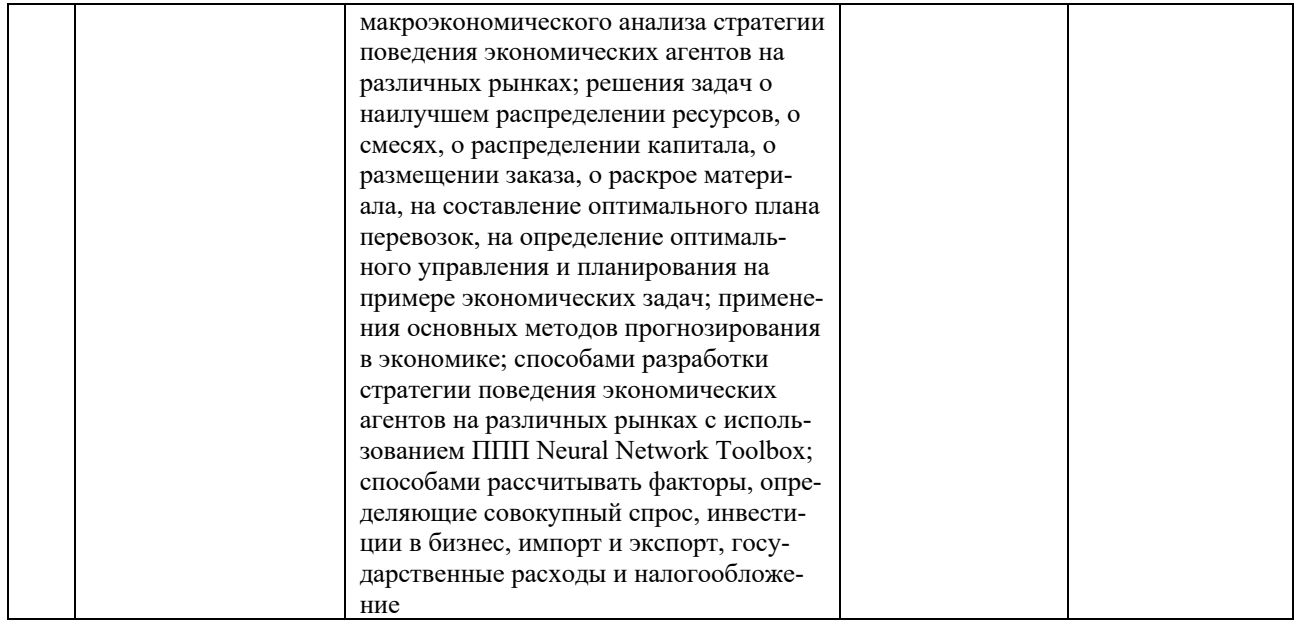

# **Типовые контрольные задания или иные материалы, необходимые для оценки знаний, умений, навыков и (или) опыта деятельности, характеризующих этапы формирования компетенций в процессе освоения образовательной программы**

# **Примерный перечень вопросов и заданий**

Фонд оценочных средств дисциплины состоит из средств текущего контроля (практические задания) и промежуточной аттестации (экзамен).

В качестве оценочных средств, используемых для текущего контроля успеваемости, предлагается перечень вопросов, которые прорабатываются в процессе освоения курса. Данный перечень охватывает все основные разделы курса, включая знания, получаемые во время самостоятельной работы. Кроме того, важным элементом технологии является самостоятельное решение и сдача студентами заданий. Это полностью индивидуальная форма обучения. Студент рассказывает свое решение преподавателю, отвечает на дополнительные вопросы.

Учебная деятельность проходит в соответствии с графиком учебного процесса. Процесс самостоятельной работы контролируется во время аудиторных занятий и индивидуальных консультаций. Самостоятельная работа студентов проводится в форме изучения отдельных теоретических вопросов по предлагаемой литературе.

Фонд оценочных средств дисциплины состоит из средств текущего контроля (коллоквиумы, практические задания, групповой проект, рефераты, индивидуальные задания, презентации, резюме, аналитические обзоры, индивидуальный проект) и итоговой аттестации (экзамена).

В качестве оценочных средств, используемых для текущего контроля успеваемости, предлагается перечень вопросов, которые прорабатываются в процессе освоения курса. Данный перечень охватывает все основные разделы дисциплины, включая знания, получаемые во время самостоятельной работы. Кроме того, важным элементом технологии является самостоятельное решение студентами и сдача заданий. Это полностью индивидуальная форма обучения. Студент рассказывает свое решение преподавателю, отвечает на дополнительные вопросы.

# **Коллоквиумы**

#### *Методические указания:*

Коллоквиум проводится в письменной форме, которая состоит из нескольких теоретических вопросов, предполагающих короткие ответы и трех задач практического характера, при условии наличия практических занятий по теме дисциплины.

Коллоквиум выполняют на листах формата А4. Страницы текста, рисунки, формулы нумеруют; рисунки снабжают подрисуночными надписями.

Работа должна быть подписана студентом с указанием даты.

#### **Коллоквиум 1**

1. Отраслевая и межотраслевая структура национальной экономики.

2. Межотраслевой баланс Леонтьева.

3. Расчет межотраслевого баланса (МОБ).

- 4. Матрица коэффициентов прямых затрат.
- 5. Решение основных задач на основе МОБ.
- 6. Характеристика структуры МОБ.
- 7. Выражение балансового характера таблицы МОБ.
- 8. Определение и экономическая интерпретация коэффициентов прямых и полных затрат.
- 9. Продуктивная матрица.
- 10.Экономическая интерпретация продуктивности.
- 11.Определение матрицы косвенных затрат.
- 12.Понятие «межотраслевой баланс».
- 13.Название в зарубежной практике межотраслевого баланса и автор этой модели.
- 14.Назначение межотраслевого баланса.
- 15.Пропорции, формируемые с помощью балансового метода.
- *Критерии оценки коллоквиумов:*

– **«отлично»** выставляется студенту, показавшему глубокое и прочное усвоение программного материала по теме коллоквиума, а также полные, последовательные, грамотные и логически излагаемые ответы при видоизменении практического задания;

– **«хорошо»** выставляется студенту, показавшему полные знания по теме коллоквиума, и, допустившему в ответе некоторые неточности, вычислительные ошибки при выполнении практического задания;

– **«удовлетворительно»** выставляется студенту, показавшему фрагментарный, разрозненный характер знаний, но при этом владение основными разделами по теме коллоквиума, необходимыми для дальнейшего обучения, а также допустившему существенные ошибки при выполнении практического задания;

– **«неудовлетворительно»** выставляется студенту, показавшему наличие существенных пробелов в знании основного содержания темы коллоквиума, а также при условии невыполнения хотя бы одного практического задания.

## **Практические задания**

*Методические указания:*

Практические задания выполняются согласно методическим указаниям, решение должно быть набрано в текстовой программе MS Word (формулы – в математическом редакторе формул MS Word – Уравнение); в решении визуально выделяются: условие задания, ход поиска решения в компьютерных программах Matlab и STATISTICA Neural Network, примечание и ответ, список литературы.

# **Практическое задание 1**

*по теме: «Модели межотраслевого баланса»*

В таблицах 1 и 2 приведены межотраслевые балансы для пяти укрупненных отраслей (*в стоимостном выражении).*

| в стоимостном выражении) |      |           |          |              |          |      |          |          |     |     |  |    |
|--------------------------|------|-----------|----------|--------------|----------|------|----------|----------|-----|-----|--|----|
| Отрасль                  |      | 2         |          | 4            |          | 6    |          | 8        | 9   | 10  |  | 12 |
| Промышленность           | 3700 | 260       | 1300     | 280          | 40       | 2800 | 400      | 900      | 500 | 500 |  |    |
| Сельское хозяйство       | 800  | 300       | 0.6      | $\mathbf{0}$ | $\theta$ | 400  | $\theta$ | 70       | 40  | 100 |  |    |
| Строительство            | 0    | 90        | $\Omega$ | 0            | 0        | 0    | 0        | 1600     | 300 | 200 |  |    |
| Транспорт                | 900  | 50        | 0        | 0            | $\theta$ | 0    | 0        | 0        | 0   | 0   |  |    |
| Сфера услуг              | 300  | 60        | $\Omega$ | $\theta$     | $\theta$ | 0    | 0        | $\theta$ | 0   | 0   |  |    |
| Амортизация              | 700  | 130       | 100      | 200          | 30       |      |          |          |     |     |  |    |
| Оплата труда             |      | $\bullet$ |          | ٠            |          |      |          |          |     |     |  |    |
| Прибыль                  | 2800 | 100       | 150      | 300          | 20       |      |          |          |     |     |  |    |
| Основные фонды           | 1000 | 200       | 70       | 300          | 90       |      |          |          |     |     |  |    |
| Трудовые ресурсы         | 500  | 200       | 170      | 180          | 100      |      |          |          |     |     |  |    |
| Валовый выпуск           |      |           |          |              |          |      |          |          |     |     |  |    |
|                          |      |           |          |              |          |      |          |          |     |     |  |    |

Таблица 1 – Межотраслевой баланс для пяти укрупненных отраслей (*в стоимостном выражении)*

18

В таблице приняты следующие обозначения:

1 - промышленность, 2 - сельское хозяйство, 3 - строительство, 4 - транспорт, 5 - сфера услуг, 6 - фонд личного потребления, 7 - фонд общественного потребления, 8 - накапливание основных фондов, 9 - накапливание оборотных фондов, 10 - прочие конечные продукты, 11 - итого конечный продукт, 12 - итого валовый продукт.

1. Рассчитать валовый выпуск народного хозяйства по отраслям. Найти фонд оплаты труда по отраслям.

2. Проанализировать отраслевую структуру валового продукта и конечного продукта.

3. Оценить удельный вес каждой отрасли в формировании различных элементов конечного продукта.

4. Построить матрицу прямых материальных затрат.

5. Рассчитать прямую фондоёмкость и трудоемкость единицы валовой продукции отраслей.

6. Построить матрицу полных материальных затрат. Показать на примере одной из отраслей разложение коэффициентов полных материальных затрат на сумму прямых и косвенных затрат. Дать экономический анализ коэффициентов полных затрат.

7. Рассчитать полные потребности в продукции отраслей для производства отдельных статей конечной продукции.

8. Рассчитать полные затраты основных фондов и труда на единицу конечной продукции отраслей.

$$
F = (I - A)^{-1} f \, \, \, L = (I - A)^{-1} l \, \, ,
$$

где *f* и *l* прямая фондоёмкость и прямая трудоемкость единицы валовой продукции соответственно.

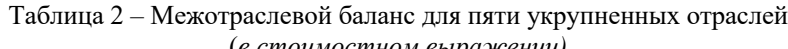

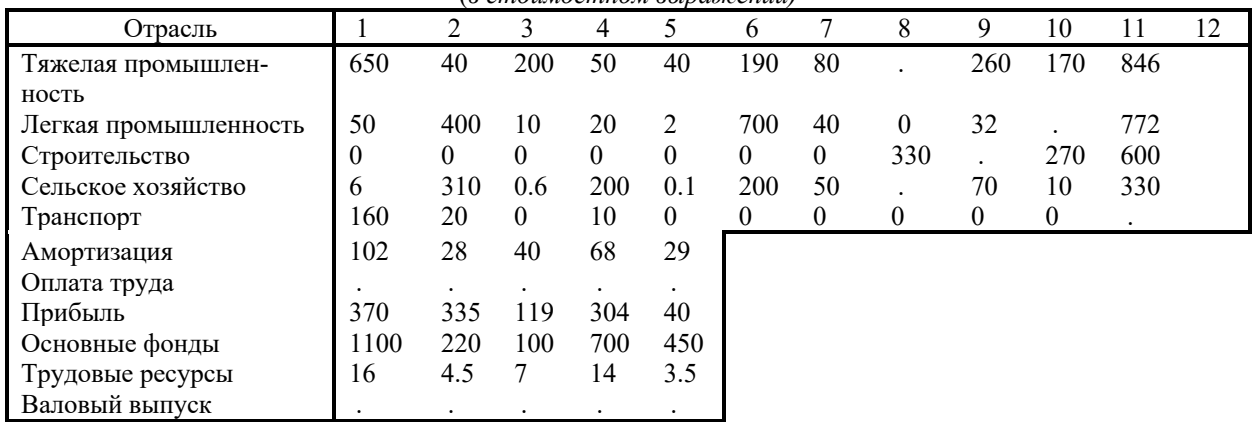

В таблице приняты следующие обозначения: 1 - тяжелая промышленность, 2 - легкая промышленность, 3 - строительство, 4 - сельское хозяйство, 5 - транспорт, 6 - фонд личного потребления, 7 - фонд общественного потребления, 8 - основные фонды, 9 - оборотные фонды, 10 - прочие конечные продукты, 11 - итого конечный продукт, 12 - валовый продукт. Выполнить задание пунктов 1 -8, предварительно заполнив пустые клетки.

*Критерии оценки практических заданий (описание шкалы оценивания):*

- **«отлично»** - выставляется студенту, показавшему всесторонние, систематизированные, глубокие знания при решении конкретных практических заданий;

- **«хорошо»** - выставляется студенту, показавшему полные знания и допустившему в ответе или в решении практических заданий некоторые неточности;

- **«удовлетворительно»** - выставляется студенту, показавшему фрагментарный, разрозненный характер знаний, и способному применять полученные знания по образцу в стандартной ситуации;

- **«неудовлетворительно»** - выставляется студенту, ответ которого содержит существенные пробелы в знаниях и который не умеет использовать полученные знания при решении практических заданий.

#### **Презентации**

*Методические указания:*

19

Проведите анализ по одной из выбранных вами тематик (не менее 10 слайдов в редакторе MS Power Point и 20 листов текста). Возможно использование звукового сопровождения, анимации (аудио-, и видеоматериала).

На первой странице слайда обязательно укажите Ф.И.О. автора, курс.

Работа оценивается по следующим критериям:

– полнота представленного материала;

– оформление;

– представление и защита.

#### **Презентация 1**

- 1. Моделирование процессов оптимального планирования.
- 2. Задача о наилучшем распределении ресурсов.
- 3. Задача о смесях и задача о распределении капитала.
- 4. Задача о размещении заказа и задача о раскрое материала.
- 5. Задача на составление оптимального плана перевозок.
- 6. Определение оптимального управления и планирования на примере экономических задач.
- 7. Примеры оптимального управления и планирования на основе экономических задач.

8. Примеры решения экономических задач оптимального управления и планирования, обработки статистических данных в MS Excel.

9. Выводы об эффективности производства продукции или размещении денежных ресурсов.

## *Критерии оценки презентаций:*

- **«отлично»** выставляется студенту, показавшему всесторонние, систематизированные, глубокие знания по теме презентации;

- **«хорошо»** выставляется студенту, показавшему полные знания по теме презентации, и, допустившему в ответе некоторые неточности;

- **«удовлетворительно»** выставляется студенту, показавшему фрагментарный, разрозненный характер знаний, но при этом владение основными разделами по теме презентации, необходимыми для дальнейшего обучения;

- **«неудовлетворительно»** выставляется студенту, презентация и доклад которого содержат существенные пробелы в знании основного содержания темы презентации.

## **Рефераты**

# *Методические указания:*

Для написания реферата необходимо подобрать литературу. Общее количество литературных источников, включая тексты из Интернета, публикации в журналах, должно составлять не менее 10 наименований. Учебники, как правило, в литературные источники не входят.

Рефераты выполняют на листах формата А4. Страницы текста, рисунки, формулы нумеруют, рисунки снабжают подрисуночными надписями. Текст следует печатать шрифтом №14 с интервалом между строками в 1,5 интервала, без недопустимых сокращений. В конце реферата должны быть сделаны выводы.

В конце работы приводят список использованных источников.

Реферат должен быть подписан студентом с указанием даты его оформления.

Работы, выполненные без соблюдения перечисленных требований, возвращаются на доработку.

Выполненная студентом работа отправляется на проверку преподавателю в установленные сроки через систему moodle. Если у преподавателя есть замечания, работа возвращается и после исправлений либо вновь отправляется на проверку (если исправления существенные), либо предъявляется на соответствующем практическом занятии, где происходит ее защита.

# **Реферат 1**

- 1. Экономическая интерпретация параметров мультипликативной производственной функции (ПФ).
- 2. Способы выражения масштаба и эффективности производства с помощью ПФ.
- 3. Экономический смысл коэффициентов А,  $\alpha_1$ ,  $\alpha_2$  мультипликативной ПФ.
- 4. Соотношение предельной и средней эффективности ресурсов.
- 5. Уравнения изоквант и изоклиналей.
- 6. Норма замены труда фондами.
- 7. Случаи трудосберегающего роста.

8. Экономический смысл коэффициентов EK, EL в линейной производственной функции (ПФ): x=EКk+ELl. Построение изоквант и изоклиналий этой функции.

#### *Критерии оценки рефератов:*

- **«отлично»** выставляется студенту, показавшему всесторонние, систематизированные, глубокие знания по теме реферата;

- **«хорошо»** выставляется студенту, показавшему полные знания по теме реферата, и, допустившему в ответе некоторые неточности;

- **«удовлетворительно»** выставляется студенту, показавшему фрагментарный, разрозненный характер знаний, но при этом владение основными разделами по теме реферата, необходимыми для дальнейшего обучения;

- **«неудовлетворительно»** выставляется студенту, реферат которого содержит существенные пробелы в знании основного содержания темы реферата.

#### **Индивидуальные задания**

*Методические указания:*

Студент показывает свои модели и их программное решение преподавателю, отвечает на дополнительные вопросы.

Необходимо продемонстрировать умение работать с массивами экономических данных, применяя компьютерные программы Matlab и STATISTICA Neural Network, пособия для студентов в Интернет и библиотеке КубГУ.

#### **Индивидуальное задание 1**

*по теме: «Матричные методы стратегического планирования»*

Провести комплексную оценку стратегической финансовой позиции предприятия по теме диссертационного исследования, интегрируя результаты анализа всех видов финансовой среды его функционирования:

– четко идентифицировать основные особенности осуществления финансовой деятельности на данном предприятии, определить его «финансовое лицо»;

– оценить достигнутые результаты управления финансовой деятельностью предприятия;

– выявить проблемные зоны в финансовом развитии предприятия и системе управления его финансовой деятельностью;

– объективно оценить возможности предстоящего финансового развития предприятия с учетом факторов внешней и внутренней среды;

– зафиксировать стартовые позиции стратегических финансовых инициатив предприятия.

Составьте модель стратегической финансовой позиции предприятия основывать на результатах оценки отдельных факторов в процессе SWOT-анализа и SNW-анализа (с углублением отдельных оценок в процессе использования других методов стратегического анализа). В этой модели должны быть представлены все сегменты каждой из доминантных сфер (направлений) финансового развития предприятия. Для интеграции оценок по доминанте в целом, факторам отдельных сегментов может быть присвоен соответствующий «вес», факторы каждого сегмента располагаются по степени их влияния на предстоящее финансовое развитие предприятия.

#### *Критерии оценки индивидуальных заданий:*

- **«отлично»** выставляется студенту, показавшему всесторонние, систематизированные, глубокие знания при решении конкретных заданий;

- **«хорошо»** выставляется студенту, показавшему полные знания и допустившему в ответе или в решении заданий некоторые неточности;

- **«удовлетворительно»** выставляется студенту, показавшему фрагментарный, разрозненный характер знаний; способному применять полученные знания по образцу в стандартной ситуации;

- **«неудовлетворительно»** выставляется студенту, ответ которого содержит существенные пробелы в знаниях и, который не умеет использовать полученные знания при решении практических задач.

## **Резюме**

#### *Методические указания:*

Письменный доклад, должен содержать краткое (итоговое) изложение определённой темы самостоятельной работы по дисциплине.

Резюме выполняется на листах формата А4. Страницы текста, рисунки, формулы нумеруют; рисунки снабжают подрисуночными надписями.

Работа должна быть подписана студентом с указанием даты.

*Текущий контроль* теоретических знаний осуществляется путем опроса студентов в форме резюме по темам занятий, выработкой письменных практических умений путем выполнения домашних заданий по конкретным темам резюме.

#### **Резюме 1**

*по теме: «Матричные методы стратегического планирования»*

1. Метод компании Boston Consulting Group (BCG).

2. Матричный инструментарий в анализе и планировании деятельности организации.

#### *Критерии оценки резюме:*

– **«отлично»** выставляется студенту, показавшему глубокое и прочное усвоение программного материала по теме резюме;

– **«хорошо»** выставляется студенту, показавшему полные знания по теме резюме, и, допустившему в ответе некоторые неточности;

– **«удовлетворительно»** выставляется студенту, показавшему фрагментарный, разрозненный характер знаний, но при этом владение основными разделами по теме резюме, необходимыми для дальнейшего обучения;

– **«неудовлетворительно»** выставляется студенту, показавшему наличие существенных пробелов в знании основного содержания темы резюме.

#### **Аналитические обзоры**

*Методические указания:*

Письменный доклад в виде аналитического обзора должен содержать изложение определённой темы: доклад по материалам статьи (исследования); проблемная микролекция – лекционная форма, в которой процесс обучения студентов приближен к поисковой, исследовательской деятельности; «круглый стол», ориентированный на выработку умений обсуждать проблемы, обосновывать предполагаемые решения и отстаивать свои убеждения.

Аналитические обзоры выполняется на листах формата А4. Страницы текста, рисунки, формулы нумеруют; рисунки снабжают подрисуночными надписями.

Работа должна быть подписана студентом с указанием даты.

#### **Аналитический обзор 1**

*по теме: «Матричные методы стратегического планирования»*

1. Классификация матриц стратегического анализа и планирования.

2. Внедрение матричного инструментария в анализ и планирование деятельности предприятия.

3. Характеристика отдельных матриц (SWOT-анализ, стратегические элементы бизнеса (СЭБ): метод компании Boston Consulting Group (BCG)).

4. Матричный инструментарий в анализе и планировании деятельности организации.

#### *Критерии оценки аналитических обзоров:*

– **«отлично»** выставляется студенту, показавшему глубокое и прочное усвоение программного материала по теме аналитического обзора;

– **«хорошо»** выставляется студенту, показавшему полные знания по теме аналитического обзора, и, допустившему в ответе некоторые неточности;

– **«удовлетворительно»** выставляется студенту, показавшему фрагментарный, разрозненный характер знаний, но при этом владение основными разделами по теме аналитического обзора, необходимыми для дальнейшего обучения;

– **«неудовлетворительно»** выставляется студенту, показавшему наличие существенных пробелов в знании основного содержания темы аналитического обзора.

#### **Групповые проекты**

#### *Методические указания:*

Группе студентов необходимо применить теоретические знания при решении и исследовании конкретных задач. Готовые групповые проекты демонстрируются с применением презентации в MS Power Point, при этом необходима работа в группе. Подход разбора конкретных ситуаций широко используется как преподавателем, так и студентами при проведении анализа результатов групповых проектов. Это обусловлено тем, что в процессе исследования часто встречаются задачи, для которых единых подходов не существует. Каждая конкретная задача при своем исследовании имеет множество подходов, а это требует разбора и оценки целой совокупности конкретных ситуаций.

Кроме того, важным элементом обучения является самостоятельное решение студентами в группе и сдача заданий в конце темы. Группа студентов демонстрирует свои эконометрические модели и их программное решение с применением компьютерных программ Matlab, STATISTICA Neural Network преподавателю, отвечает на дополнительные вопросы.

#### **Групповой проект 1**

*по теме: «Классификация основных методов прогнозирования в экономике»*

1. Анализ метода прогнозирования и моделирования в экономике, основанного на временных рядах. Рассказать об основных этапах моделирования. Привести примеры прогнозных систем.

2. Анализ регрессионного метода прогнозирования и моделирования в экономике. Рассказать об основных этапах моделирования. Привести примеры прогнозных систем.

3. Анализ метода прогнозирования и моделирования в экономике, основанного на использовании нейронных сетей. Рассказать об основных этапах моделирования. Привести примеры прогнозных систем.

4. Анализ метода прогнозирования и моделирования в экономике, основанного на использовании гибидных систем. Рассказать об основных этапах моделирования. Привести примеры прогнозных систем.

5. Прогнозирование темпов экономического роста и макро-экономических показателей.

6. Прогнозирование демографического развития и других социально-экономических показателей.

*Критерии оценки групповых проектов (описание шкалы оценивания):*

- **«отлично»** - выставляется группе студентов, показавшей способность работы в коллективе; всесторонние, систематизированные, глубокие знания при решении конкретных задач;

- **«хорошо»** - выставляется группе студентов, показавшей способность работы в коллективе, полные знания и допустившей в ответе или в решении задач некоторые неточности;

- **«удовлетворительно»** - выставляется группе студентов, показавшей фрагментарный, разрозненный характер знаний; способной применять полученные знания по образцу в стандартной ситуации;

- **«неудовлетворительно»** - выставляется группе студентов, ответ которой содержит существенные пробелы в знаниях, и которая не умеет использовать полученные знания при решении практических задач.

## **Индивидуальные проекты**

*Методические указания:*

Индивидуальные проекты способствуют формированию компетенций базовой части ООП.

Использование в работе финансистами, экономистами и органами региональной власти программных продуктов не отрицает традиционных технологий анализа и оценки, а выступает в качестве продукта поддержки принятия решений, что значительно влияет на качество принимаемых решений.

Проведите прогнозирование по теме магистерской диссертации (не более 10 слайдов и 5 листов текста). Возможно использование звукового сопровождения, анимации (аудио-, и видеоматериала).

На первой странице слайда обязательно укажите Ф.И.О. автора, курс. Оценивается работа по следующим критериям:

– полнота представленного материала;

– оформление;

– представление и защита.

#### **Индивидуальный проект 1**

*по теме: «Процесс нечеткого моделирования в среде STATISTICA: Fuzzy Sets* 

23

Прогнозирование проблемы по теме магистерской диссертации средствами нейронных и нечетконейронных сетей в пакете ST: Neural Networks, в пакетах Neural Network Toolbox или ANFIS системы Matlab.

*Критерии оценки индивидуальных проектов:* 

- **«отлично»** выставляется студенту, показавшему всесторонние, систематизированные, глубокие знания по теме индивидуального проекта и умение уверенно применять их на практике при решении конкретных задач;

- **«хорошо»** выставляется студенту, показавшему полные знания по теме индивидуального проекта, умение применять их на практике и допустившему в ответе или в решении задач некоторые неточности;

- **«удовлетворительно»** выставляется студенту, показавшему фрагментарный, разрозненный характер знаний, но при этом владение основами темы индивидуального проекта, необходимыми для дальнейшего обучения и применения полученных знаний по образцу в стандартной ситуации;

- **«неудовлетворительно»** выставляется студенту, ответ которого содержит существенные пробелы в знании основного содержания темы индивидуального проекта и который не умеет использовать полученные знания при решении практических задач.

*Текущий контроль* теоретических знаний осуществляется путем опроса студентов по темам коллоквиумов, проверки презентаций и рефератов, резюме и аналитических обзоров; практических умений путем выполнения практических заданий, индивидуальных заданий, группового и индивидуального проектов по конкретным темам.

# **Зачетно-экзаменационные материалы для промежуточной аттестации (экзамен/зачет)**

Оценивание компетенций осуществляется в форме экзамена. Критерием оценки является правильность ответов на поставленные вопросы.

#### **Вопросы к экзамену**

1. Отраслевая и межотраслевая структура национальной экономики. Межотраслевой баланс Леонтьева. Расчет межотраслевого баланса (МОБ). Матрица коэффициентов прямых затрат. Решение основных задач на основе МОБ. Характеристика структуры МОБ. Выражение балансового характера таблицы МОБ.

2. Определение и экономическая интерпретация коэффициентов прямых и полных затрат. Продуктивная матрица. Экономическая интерпретация продуктивности. Определение матрицы косвенных затрат.

3. Понятие «межотраслевой баланс». Название в зарубежной практике межотраслевого баланса и автор этой модели. Назначение межотраслевого баланса. Пропорции, формируемые с помощью балансового метола.

4. Моделирование процессов оптимального планирования. Задача о наилучшем распределении ресурсов. Задача о смесях и задача о распределении капитала. Задача о размещении заказа и задача о раскрое материала. Задача на составление оптимального плана перевозок.

5. Определение оптимального управления и планирования на примере экономических задач. Примеры оптимального управления и планирования на основе экономических задач. Примеры решения экономических задач оптимального управления и планирования, обработки статистических данных в MS Excel. Выводы об эффективности производства продукции или размещении денежных ресурсов.

6. Экономическая интерпретация параметров мультипликативной производственной функции (ПФ). Способы выражения масштаба и эффективности производства с помощью ПФ.

7. Экономический смысл коэффициентов А, α1, α2 мультипликативной ПФ. Соотношение предельной и средней эффективности ресурсов. Уравнения изоквант и изоклиналей. Норма замены труда фондами. Случаи трудосберегающего роста.

8. Экономический смысл коэффициентов EK, EL в линейной производственной функции (ПФ): x=EКk+ELl. Построение изоквант и изоклиналий этой функции.

9. Виды задач линейного программирования. Постановка задач линейного программирования и исследование их структуры. Решение задач линейного программирования симплекс-методом. Особенности задач нелинейного программирования.

10.Классификация матриц стратегического анализа и планирования. Внедрение матричного инструментария в анализ и планирование деятельности предприятия.

11. Характеристика отдельных матриц (SWOT-анализ, стратегические элементы бизнеса (СЭБ): метод компании Boston Consulting Group (BCG)). Матричный инструментарий в анализе и планировании деятельности организации.

12.Классификация и анализ основных методов прогнозирования и моделирования в экономике, таких как экстраполяция, метод Дельфи, экспоненциального сглаживания, наименьших квадратов, нейронных сетей.

13. Прогнозирование темпов экономического роста и макроэкономических показателей. Прогнозирование демографического развития и других социально-экономических показателей. Отраслевые экономические прогнозы.

14. Понятия: «метод прогнозирования», «методика прогнозирования», «прием прогнозирования», «формализованный прогноз», «поисковый прогноз». Признаки классификации методов прогнозирования. Случаи применения интуитивных методов прогнозирования.

15. Отнесение методов экстраполяции к методам прогнозирования. Методы экстраполяции.

16.Виды методов в составе интуитивных методов прогнозирования. Отнесение метода Дельфи к группе методов. Три основных признака классификации методов прогнозирования.

17. Определение понятий: «экстраполяция», «тренд», «период упреждения», «база прогноза», «доверительный интервал прогноза», «патентный метод».

18.Сущность метода скользящей средней. Достоинства и недостатки метода экспоненциального сглаживания. Основа метода наименьших квадратов. Достоинства методов экстраполяции. Допущение методов экстраполяции.

19. Источники информации опережающих методов прогноза. Основание метода математической аналогии. Объекты прогнозирования методом «дерево целей».

20.Виды процессов для применения интуитивных методов прогнозирования. Внешние факторы, влияющие на способность эксперта прогнозировать.

21.Сущность метода нейросетевого прогнозирования. Основа экспертных методов. Методы прогнозирования макроэкономических показателей. Сущность факторных моделей экономического роста. Основа метода дефляции.

22.Выделение трендовой составляющей методом наименьших квадратов. Выделение циклической и сезонной компонент. Подход Бокса-Дженкинса ARMA. Алгоритм анализа временных рядов (ВР). Тестирование стационарности ВР (тест Дики-Фуллера). Автокорреляционная функция. GARCH модели ВР.

23.Введение в нейронные сети. Параллели из биологии. Преимущества нейронных сетей. Этапы развития нейронных сетей. Теоремы Колмагорова, Арнольда и Хехт-Нильсена. Основные концепции нейронных сетей. Нейрокомпьютеры. Преимущества нейронных сетей.

24. Известные типы сетей. Базовая искусственная модель. Определение искусственного нейрона. Функции активации. Применение нейронных сетей: распознавание образов, прогнозирование.

25. Применение нейронных сетей: кластеризация, классификация. Применение нейронных сетей: аппроксимация, управление. Математическое описание работы нейронной сети. Сбор данных для нейронной сети.

26. Отбор переменных и понижение размерности. Этапы решения задач. Классификация задач. Аппаратная реализация нейронных сетей. Программы моделирования искусственных нейронных сетей.

27. Пре/пост процессирование. Многослойный персептрон (MLP). Радиальная базисная функция. Вероятностная нейронная сеть.

28. Обобщенно-регрессионная нейронная сеть (GRNN). Линейная сеть. Сеть Кохонена. Обучение многослойного персептрона. Алгоритм обратного распространения. Переобучение и обобщение. Отбор данных.

29. Обучение многослойному персептрону. Радиальная базисная функция. Основные принципы. Вероятностная нейронная сеть. PNN-сети. Нейро-генетический алгоритм отбора входных данных. Управляемое и неуправляемое обучение - обучение с учителем и без. Задачи классификации. Топологическая карта.

30. Решение задач классификации в пакете ST: Neural Networks. Решение задач классификации различными типами нейронных сетей. Таблица статистик классификации. Пороги принятия и отвержения решений.

31. Решение задач регрессии в пакете ST: Neural Networks. Задачи анализа временных рядов. Прогнозирование будущих значений временных рядов.

32. Прогнозирование временных рядов в пакете ST: Neural Networks. Графический интерфейс пользователя для Neural Networks Toolbox в системе Matlab. Нейронные сети в среде Matlab. GUI интерфейс для пакета прикладных программ Neural Network Toolbox среды Matlab.

33. Простой нейрон. Функция активации. Нейрон с векторным входом. Архитектура нейронных сетей. Создание, инициализация и моделирование нейронной сети. Процедуры адаптации и обучения. Методы обучения. Алгоритмы обучения.

34. Персептроны, линейные, радиальные базисные сети. Сети кластеризации и классификации. Самоорганизующиеся нейронные сети. LVQ-сети. Сети Элмана. Сети Хопфилда. Аппроксимация и фильтрация сигналов. Системы управления.

35. Вычислительная модель нейронной сети. Формирование моделей нейронных сетей. Применение системы Simulink. Методологии системного и нечеткого моделирования. Анализ нечеткого и вероятностного подходов к моделированию неопределенностей.

36. Определение нечеткого множества, основные характеристики. Основные типы функций принадлежности. Процесс нечеткого моделирования в среде Matlab. История развития теории нечетких множеств. Операции над нечеткими множествами. Нечеткие отношения и способы его задания. Основные характеристики нечетких отношений.

37. Нечеткое отображение. Нечеткая и лингвистическая переменные. Нечеткие величины, числа и интервалы. Треугольные и трапециевидные функции принадлежности. Понятие нечеткого высказывания и нечеткого предиката.

38. Основные логические операции. Правила нечетких продукций. Базовая архитектура систем нечеткого вывода. Основные этапы нечеткого вывода. Основные алгоритмы нечеткого вывода.

39. Основные элементы системы Matlab. Основные приемы работы. Графические возможности. Процесс разработки системы нечеткого вывода. Задача нечеткой кластеризации и алгоритм ее решения. Средства решения нечеткой кластеризации в Fuzzy Logic Toolbox.

40. Пример решения задачи нечеткого моделирования оценки финансово-экономического состояния региона (предприятия) в Fuzzy Logic Toolbox. Основы нечѐтких нейронных сетей. Общая характеристика пакета ANFIS – адаптивные системы нейро-нечеткого вывода среды Matlab. Основы гибридных сетей. Рассмотрение примеров разработки нечетких моделей принятия решений в среде Matlab.

41. Методы и принципы макроэкономического анализа. Макроэкономический анализ и моделирование региональной экономики в системе межотраслевого народнохозяйственного прогнозирования.

42.Cовокупный спрос и факторы, его определяющие. Совокупное предложение: классическая и кейнсианская модели. Макроэкономическое равновесие в модели совокупного спроса и совокупного предложения. Переход от краткосрочного к долгосрочному равновесию. Шоки спроса и предложения. Стабилизационная политика.

43.Кейнсианская модель динамической функции совокупного спроса и совокупного предложения. Модели межотраслевого баланса. Модели общего экономического равновесия. Моделирование социальных и политических процессов.

44.Вид макроэкономического показателя для прогнозирования производственным методом. Состав промежуточного потребления. Определение понятий: «демографический прогноз», «перспективное исчисление». Объект демографических прогнозов. Сроки разработки демографических прогнозов. Информационная база демографических прогнозов.

45. Отличительные признаки миграции как объекта прогнозирования. Виды прогнозов на базе демографических прогнозов. Сущность стадий процесса разработки демографических прогнозов.

46.Вид уравнения при расчете общей численности населения. Объективные факторы демографического развития. Важнейший принцип прогнозирования рынка труда. Показатели в прогнозах уровня жизни населения.

47. Цель разработки прогнозов социальной сферы. Элементы осуществления прогнозных расчетов в системе образования. Основные показатели прогноза сети здравоохранения.

48. Объекты отраслевого прогнозирования и сущность построения их прогнозов. Модель, применяемая в отраслевом прогнозировании.

49.Документы в составе системы государственных прогнозов Российской Федерации. Виды государственных структур для разработки прогнозов социально-экономического развития страны, федерального бюджета на год, параметров денежно-кредитной политики, правовая база прогнозирования. Сроки разработки прогноза развития страны на долгосрочную перспективу.

50. Основные этапы проектирования нейросетевого моделирования инфляции. Этапы проектирования нечетких продукционных систем. Разработка нечетких продукционных систем для оценки финансовоэкономического состояния предприятия и региона.

#### **Образцы билетов к экзамену**

# **Федеральное государственное бюджетное образовательное учреждение высшего образования «Кубанский государственный университет»**

#### **Направление 38.04.01 «Экономика»**

Программа магистратуры «Экономика и менеджмент» Кафедра маркетинга и торгового дела **Дисциплина «Планирование, прогнозирование и макроэкономический анализ»**

26

# **ЭКЗАМЕНАЦИОННЫЙ БИЛЕТ № 1**

1. Отраслевая и межотраслевая структура национальной экономики. Межотраслевой баланс Леонтьева. Расчет межотраслевого баланса (МОБ). Матрица коэффициентов прямых затрат. Решение основных задач на основе МОБ. Характеристика структуры МОБ. Выражение балансового характера таблицы МОБ.

2. Основные этапы проектирования нейросетевого моделирования инфляции. Этапы проектирования нечетких продукционных систем. Разработка нечетких продукционных систем для оценки финансовоэкономического состояния предприятия и региона.

> **Заведующий кафедрой, к. э. н., доцент \_\_\_\_\_\_\_\_\_\_\_\_\_\_А. Н. Костецкий (подпись)**

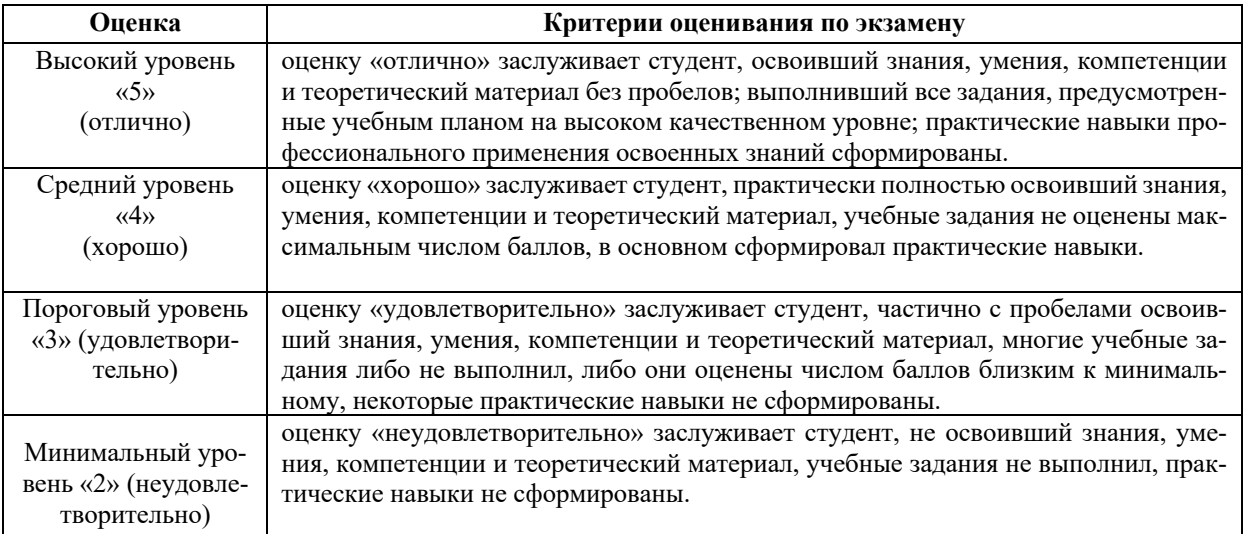

#### **Критерии оценивания результатов обучения**

Оценочные средства для инвалидов и лиц с ограниченными возможностями здоровья выбираются с учетом их индивидуальных психофизических особенностей.

– при необходимости инвалидам и лицам с ограниченными возможностями здоровья предоставляется дополнительное время для подготовки ответа на экзамене;

– при проведении процедуры оценивания результатов обучения инвалидов и лиц с ограниченными возможностями здоровья предусматривается использование технических средств, необходимых им в связи с их индивидуальными особенностями;

– при необходимости для обучающихся с ограниченными возможностями здоровья и инвалидов процедура оценивания результатов обучения по дисциплине может проводиться в несколько этапов.

Процедура оценивания результатов обучения инвалидов и лиц с ограниченными возможностями здоровья по дисциплине (модулю) предусматривает предоставление информации в формах, адаптированных к ограничениям их здоровья и восприятия информации:

Для лиц с нарушениями зрения:

– в печатной форме увеличенным шрифтом,

– в форме электронного документа.

Для лиц с нарушениями слуха:

– в печатной форме,

– в форме электронного документа.

Для лиц с нарушениями опорно-двигательного аппарата:

– в печатной форме,

– в форме электронного документа.

#### **5. Перечень учебной литературы, информационных ресурсов и технологий**

## **5.1. Учебная литература**

*1. Mun, Jonathan* Advanced analytical models in ROV Modeling Toolkit [Текст]: over 800 models and 300applications from the Basel accords to Wall Street and beyond / Jonathan Mun. - 2nd ed. - California, USA: Thomson-Shore and ROV Press, 2016. - xviii, 760 p., incl. index. - ISBN 9781533649515: 5008 р. 83 к.

*2. Jacques, Ian* Mathematics for economics and business [Текст] / Ian Jacques. - 2nd ed. - Workingham, England,... [et al.]: Addison-Wesley Publishing, 1995. - xii, 485 p., incl. index: ill. - ISBN 0-201-42769-9: 7000 р.

*3. Lind, Douglas A.* Statistical techniques in business and economics [Текст] / Douglas A. Lind, William G. Marchal, Samuel A. Wathen. - 16th ed.; This International student edition is for use outside the U.S. - New York: McGraw-Hill Education, 2015. - xxx, 830 pp., + Key formulas: ill. - ISBN 9781259095641: 11136.45.

## **5.2. Периодическая литература**

- 1. Базы данных компании «Ист Вью» http://dlib.eastview.com
- 2. Электронная библиотека GREBENNIKON.RU https://grebennikon.ru/

Представлены *журналами* 

- 1. International Journal of Forecasting.
- 2. International Journal of Production Economics.
- 3. International Journal of Scientific and Innovative Mathematical Research (IJSIMR).
- 4. OALib Journal.

#### и *статьями*

1. *Dr. Hasan Yasien Touama* Statistical Methods to Predict the FDI in Jordan by using Winter's Exponential Smoothing Technique // International Journal of Scientific and Innovative Mathematical Research (IJSIMR). Volume 3, Issue 5, May 2015, PP. 62-67.

2. *Haichun Ye, Richard Ashley, John Guerard* Comparing the effectiveness of traditional vs. mechanized identification methods in post-sample forecasting for a macroeconomic Granger causality analysis // International Journal of Forecasting, Volume 31, Issue 2, April–June 2015, Pages 488-500.

3. *Kjetil Martinsen, Francesco Ravazzolo, Fredrik Wulfsberg* Forecasting macroeconomic variables using disaggregate survey data // International Journal of Forecasting, Volume 30, Issue 1, January–March 2014, Pages 65- 77.

4. *Liljana Ferbar Tratar, Blaž Mojškerc, Aleš Toman* Demand forecasting with four-parameter exponential smoothing // International Journal of Production Economics. - In Press, Corrected Proof, 2016.

5. *Prajakta S. K*. Time series Forecasting using Holt-Winters Exponential Smoothing // OALib Journal, September 2014.

## **5.3. Интернет-ресурсы, в том числе современные профессиональные базы данных и информационные справочные системы**

1. База данных публикаций научных, технических и медицинских исследований http://www.sciencedirect.com/

2. Введение в теорию нейронных сетей. PC Noon. http://www.orc.ru/~stasson/neurox.html

3. Информационный сервис online баз данных

http://online.eastview.com/udb\_login/index.jsp?enc=eng&error=com.eastview.authentication.Error10&frwd=/ 4. Лекции по теории и приложениям искусственных нейронных сетей

http://alife.narod.ru/lectures/neural/Neu\_ch05.htm

5. Нейронные сети / электронный учебник. StatSoft. http://www.statsoft.ru/home/textbook/modules/stneunet.html

6. Проектирование систем управления / Fuzzy Logic Toolbox. С. Д. Штовба Введение в теорию нечетких множеств и нечеткую логику. http://matlab.exponenta.ru/fuzzylogic/book1/1\_7.php

7. Электронно-библиотечная система Издательство «Лань». http://e.lanbook.com

8. ALGLIB User Guide - Классификация, регрессия, кластеризация, работа с данными - Нейронные сети http://alglib.sources.ru/dataanalysis/neuralnetworks.php

#### **Электронно-библиотечные системы (ЭБС):**

1. ЭБС «ЮРАЙТ» https://urait.ru/

- 2. ЭБС «УНИВЕРСИТЕТСКАЯ БИБЛИОТЕКА ОНЛАЙН» www.biblioclub.ru
- 3. ЭБС «BOOK.ru» https://www.book.ru
- 4. ЭБС «ZNANIUM.COM» www.znanium.com
- 5. ЭБС «ЛАНЬ» https://e.lanbook.com

# **Профессиональные базы данных:**

- 1. Web of Science (WoS) http://webofscience.com/
- 2. Scopus http://www.scopus.com/
- 3. ScienceDirect www.sciencedirect.com
- 4. Журналы издательства Wiley https://onlinelibrary.wiley.com/
- 5. Научная электронная библиотека (НЭБ) http://www.elibrary.ru/

6. Полнотекстовые архивы ведущих западных научных журналов на Российской платформе научных журналов НЭИКОН http://archive.neicon.ru

7. Национальная электронная библиотека (доступ к Электронной библиотеке диссертаций Российской государственной библиотеки (РГБ) https://rusneb.ru/

8. Президентская библиотека им. Б.Н. Ельцина https://www.prlib.ru/

9. Электронная коллекция Оксфордского Российского Фонда https://ebookcentral.proquest.com/lib/kubanstate/home.action

- 10. Springer Journals https://link.springer.com/
- 11. Nature Journals https://www.nature.com/siteindex/index.html
- 12. Springer Nature Protocols and Methods
	- https://experiments.springernature.com/sources/springer-protocols
- 13. Springer Materials http://materials.springer.com/
- 14. zbMath https://zbmath.org/
- 15. Nano Database https://nano.nature.com/
- 16. Springer eBooks: https://link.springer.com/
- 17. "Лекториум ТВ" http://www.lektorium.tv/
- 18. Университетская информационная система РОССИЯ http://uisrussia.msu.ru

# **Информационные справочные системы:**

1. Консультант Плюс - справочная правовая система (доступ по локальной сети с компьютеров библиотеки).

- 2. *Scopus* http://www.scopus.com
- 3. *Web of Sciense* http://webofscience.com *ФГБУ «ГПНТБ России»*
- 4. *Архивы научных журналов на Российской платформе научных журналов НЭИКОН.*

*http://archive.neicon.ru* 

- 5. *Базы данных компании «Ист Вью Информейшн Сервисиз,Инк»* http://dlib.eastview.com
- 6. *БД издательства SpringerNature http://npg.com, http://link.springer.com,*

*http://www.springerprotocols.com,http://materials.springer.com, http://link.springer.com/search?facet-contenttype=%22ReferenceWork%22, http://zbmath.org* 

- 7. *Национальная электронная библиотека http://нэб.рф/*
- 8. *НЭБ eLIBRARY.RU http://www.elibrary.ru/*
- 9. *СПС Консультант Плюс ООО «Фактор Плюс»*
- 10. *ЭБД компании EBSCO Publishing* http://search.ebscohost.com
- 11. *ЭБС «BOOK.ru» https://www.book.ru*
- 12. *ЭБС «ZNANIUM.COM» http://www.znanium.com/*
- 13. *ЭБС «Университетская библиотека онлайн» www.biblioclub.ru*
- 14. *ЭБС «Юрайт» http://www.biblio-online.ru*
- 15. *ЭБС Издательства «Лань» http://e.lanbook.com/*
- 16. *Электронная библиотека grebennikon.ru* www.grebennikon.ru
- 17. *Электронные издания компании «Ист Вью Информейшн Сервисиз,Инк» http://dlib.eastview.com*

## **Ресурсы свободного доступа:**

1. Американская патентная база данных http://www.uspto.gov/patft/

2. Полные тексты канадских диссертаций http://www.nlc-bnc.ca/thesescanada/

3. КиберЛенинка (http://cyberleninka.ru/);

4. Министерство науки и высшего образования Российской Федерации https://www.minobrnauki.gov.ru/;

5. Федеральный портал "Российское образование" http://www.edu.ru/;

6. Информационная система "Единое окно доступа к образовательным ресурсам" http://window.edu.ru/;

7. Единая коллекция цифровых образовательных ресурсов http://school-collection.edu.ru/ .

8. Федеральный центр информационно-образовательных ресурсов (http://fcior.edu.ru/);

9. Проект Государственного института русского языка имени А.С. Пушкина "Образование на русском" https://pushkininstitute.ru/;

10. Справочно-информационный портал "Русский язык" http://gramota.ru/;

11. Служба тематических толковых словарей http://www.glossary.ru/;

12. Словари и энциклопедии http://dic.academic.ru/;

13. Образовательный портал "Учеба" http://www.ucheba.com/;

14. Законопроект "Об образовании в Российской Федерации". Вопросы и ответы http://xn--273-- 84d1f.xn--p1ai/voprosy i otvety

## **5.4 Перечень информационных технологий**

1. Операционная система Microsoft Windows 8, 10.

2. Интегрированное офисное приложение Microsoft Office Professional Plus.

## **5.5 Перечень необходимого программного обеспечения**

1. Для успешного освоения дисциплины студент использует такие программы как MS Word, MS Excel. Результаты представляет в MS Power Point.

2. SPSS Statistics – Математический пакет (IBM).

3. Statistica Advanced *+* QC v.10 – Расширенный математический пакет с дополнениями (StatSoft). Артикул правообладателя STATISTICA Advanced + QC 10 for Windows Ru STATISTICA Advanced *+* QC for Windows *(*STATISTICA Base + Advanced Linear/Non-Linear Models *+*Multivariate Explorary Techniques *+* QC Charts *+* Experimental Design *+* Process Analysis *+* Power Analysis).

### **6. Методические указания для обучающихся по освоению дисциплины (модуля)**

Преподаватель ведет учет посещаемости и контроль за выполнением самостоятельной работы студентов в системе moodle.

Текущий контроль заключается в мониторинге выполнения учебной программы дисциплины учащимися на аудиторных занятиях и оценке их работы.

Работа студентов оценивается по следующим критериям:

- полнота ответов на теоретические вопросы дисциплины;

- правильность ответов на индивидуальные задания;
- верное решение задач;

- эффективное участие в работе команды при обсуждении проблемных ситуаций;

- использование дополнительных материалов, библиотечных фондов, современных научных изданий при подготовке заданий.

В целом текущий и промежуточный контроль состоят в выполнении студентом и проверке преподавателем полного комплекта заданий в системе moodle, сдаче зачета по соответствующим вопросам.

В освоении дисциплины инвалидами и лицами с ограниченными возможностями здоровья большое значение имеет индивидуальная учебная работа (консультации) – дополнительное разъяснение учебного материала.

Индивидуальные консультации по предмету являются важным фактором, способствующим индивидуализации обучения и установлению воспитательного контакта между преподавателем и обучающимся инвалидом или лицом с ограниченными возможностями здоровья.

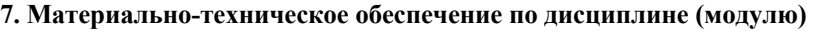

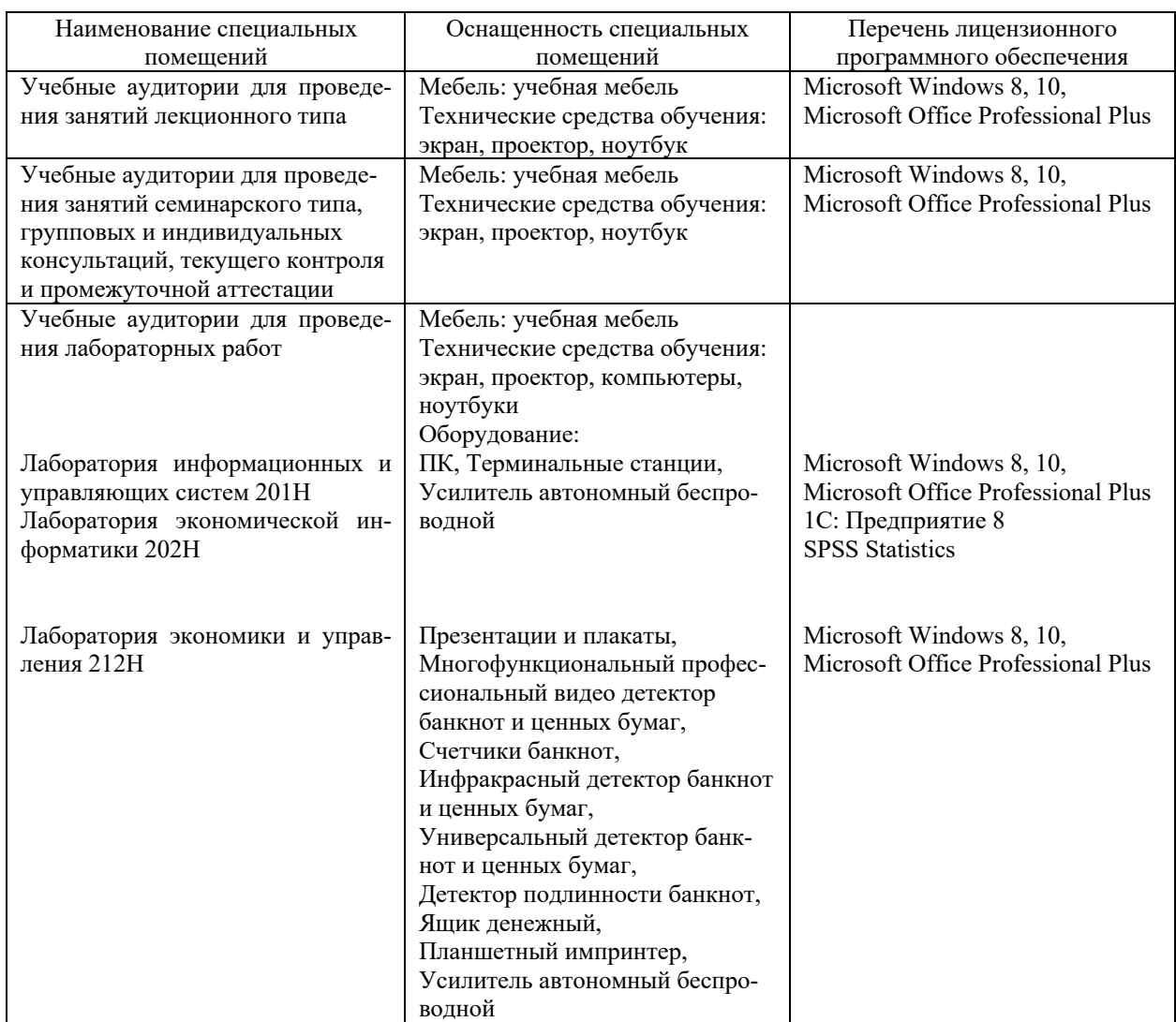

Для самостоятельной работы обучающихся предусмотрены помещения, укомплектованные специализированной мебелью, оснащенные компьютерной техникой с возможностью подключения к сети «Интернет» и обеспечением доступа в электронную информационно-образовательную среду университета.

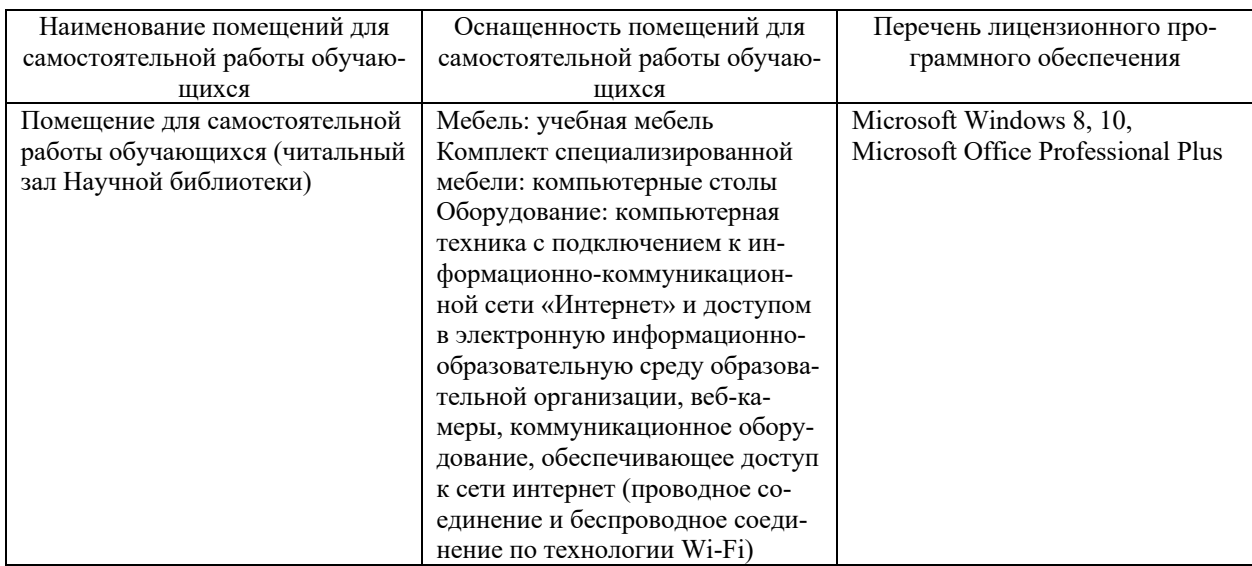

Ó Е. А. Журавлева, А. В. Коваленко Economics and Management, www.double-degree.com, 2022

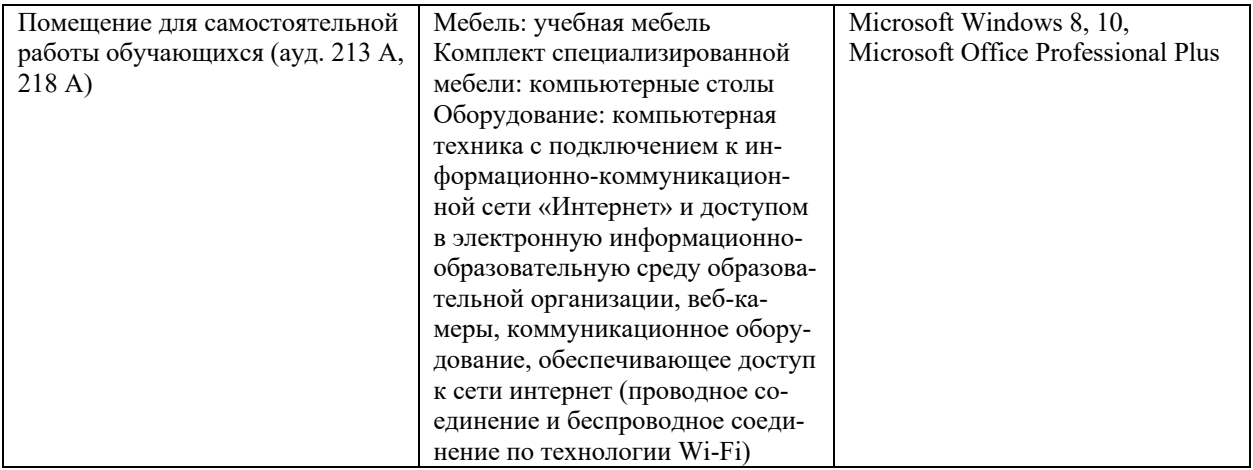